# **МИНИСТЕРСТВО НАУКИ И ВЫСШЕГО ОБРАЗОВАНИЯ РОССИЙСКОЙ ФЕДЕРАЦИИ**

### **Федеральное государственное бюджетное образовательное учреждение высшего образования**

«ТОМСКИЙ ГОСУДАРСТВЕННЫЙ УНИВЕРСИТЕТ СИСТЕМ УПРАВЛЕНИЯ И РАДИОЭЛЕКТРОНИКИ» (ТУСУР)

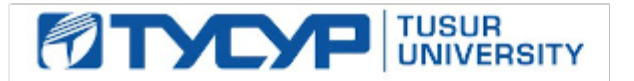

УТВЕРЖДАЮ

Проректор по УР

Документ подписан электронной подписью Сертификат: a1119608-cdff-4455-b54e-5235117c185c<br>Владелец: Сенченко Павел Васильевич Действителен: с 17.09.2019 по 16.09.2024

### РАБОЧАЯ ПРОГРАММА ДИСЦИПЛИНЫ

### **ОСНОВЫ РАСПРЕДЕЛЕННЫХ ВЫЧИСЛЕНИЙ**

Уровень образования: **высшее образование - бакалавриат** Направление подготовки / специальность: **11.03.04 Электроника и наноэлектроника** Направленность (профиль) / специализация: **Программирование микропроцессорной техники** Форма обучения: **очная** Факультет: **Факультет электронной техники (ФЭТ)** Кафедра: **Кафедра промышленной электроники (ПрЭ)** Курс: **3** Семестр: **5** Учебный план набора 2023 года

#### Объем дисциплины и виды учебной деятельности

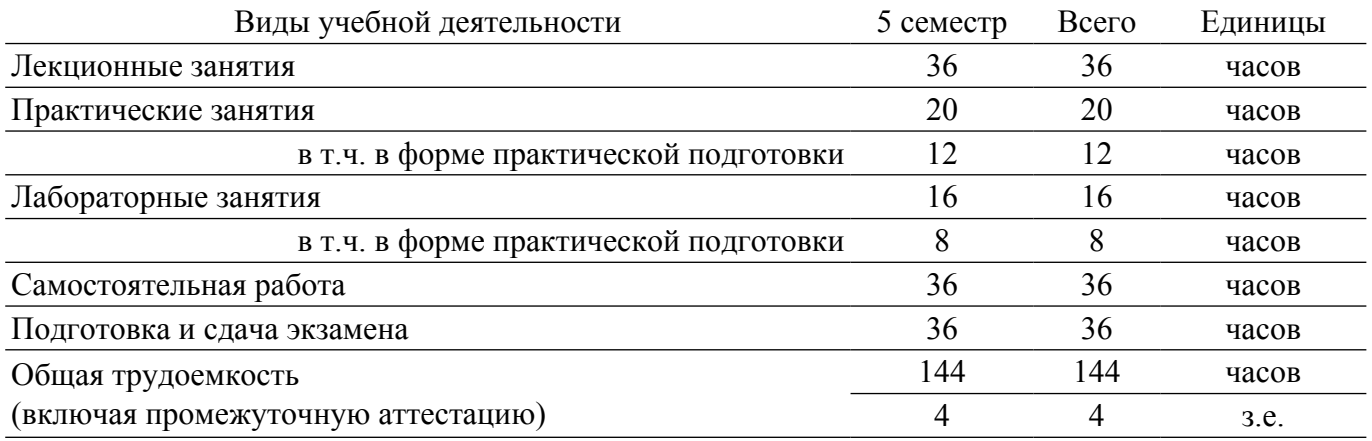

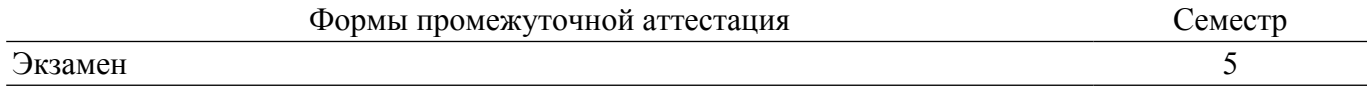

### 1. Общие положения

### 1.1. Цели дисциплины

1. Освоение обучающимися концепции распределенных вычислений, приобретение навыков построения многопоточных проектов на C++. Сравнение различных технологий работы с параллельными процессами и потоками (WinAPI, MFC, .NET, библиотеки Qt и <thread>). Знакомство с технологиями распределенных вычислений OpenMP и MPI. На этих примерах освоить методы программирования параллельных процессов, обмена данными между потоками, способы синхронизации их работы и межпотоковое взаимодействие.

### 1.2. Залачи лиспиплины

1. Освоить концепцию распределенных вычислений, познакомиться с понятиями процессов и потоков, освоить методы реализации на C++ и отладки многопоточных приложений.

2. Сравнить различные технологии работы с параллельными процессами и потоками, познакомившись для этого с механизмами WinAPI, MFC, .NET, библиотеками Qt и <thread>. Понять принципы распределенных вычислений OpenMP и MPI.

3. Рассмотреть аппаратную составляющую многопоточности, понять структуру физических и логических ядер процессора, познакомится с технологией hyper-threading.

4. Освоить программирование многопоточности, методы синхронизация потоков и асинхронной работы с контекстом потока, межпотоковое взаимодействие, инструменты блоктировки потоков и атомарные типы данных.

### 2. Место дисциплины в структуре ОПОП

Блок дисциплин: Б1. Дисциплины (модули).

Часть блока дисциплин: Часть, формируемая участниками образовательных отношений.

Модуль дисциплин: Модуль направленности (профиля) (major).

Индекс дисциплины: Б1.В.02.03.03.

Реализуется с применением электронного обучения, дистанционных образовательных технологий.

### 3. Перечень планируемых результатов обучения по дисциплине, соотнесенных с индикаторами достижения компетенций

Процесс изучения дисциплины направлен на формирование следующих компетенций в соответствии с ФГОС ВО и основной образовательной программой (таблица 3.1):

Таблица 3.1 - Компетенции и индикаторы их достижения

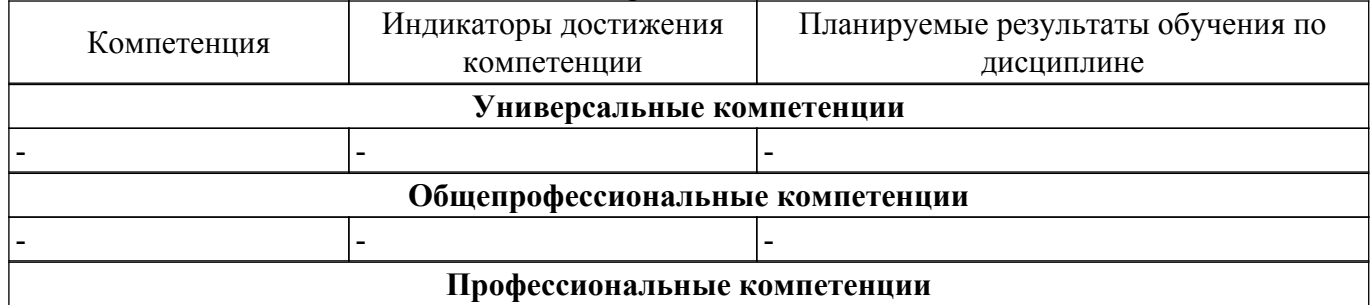

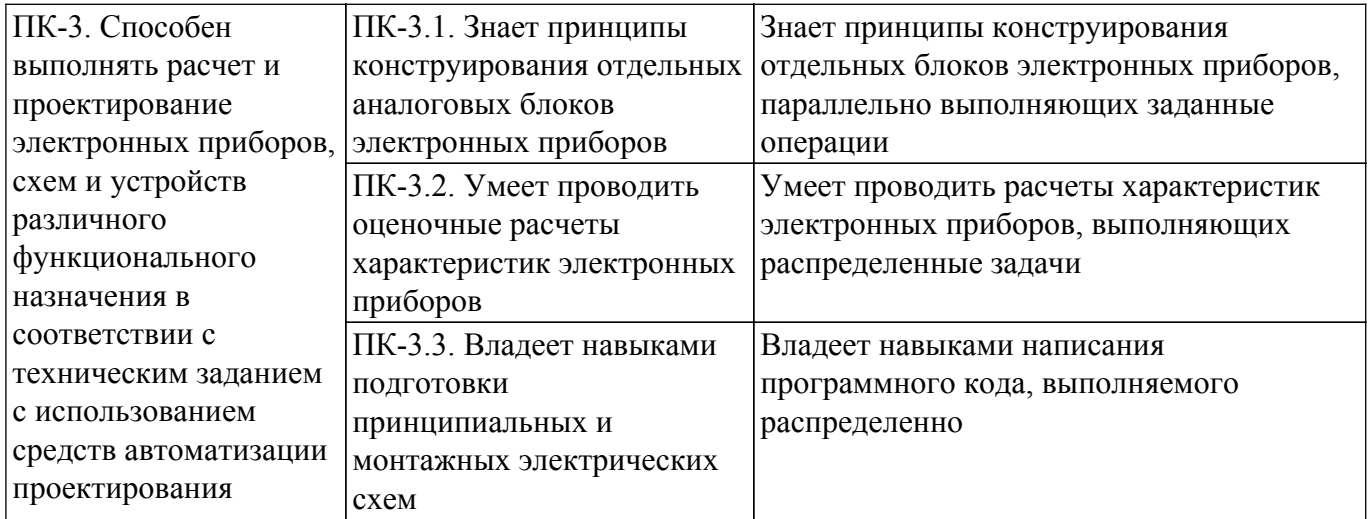

### **4. Объем дисциплины в зачетных единицах с указанием количества академических часов, выделенных на контактную работу обучающихся с преподавателем и на самостоятельную работу обучающихся**

Общая трудоемкость дисциплины составляет 4 зачетных единиц, 144 академических часов. Распределение трудоемкости дисциплины по видам учебной деятельности представлено в таблице 4.1.

Таблица 4.1 – Трудоемкость дисциплины по видам учебной деятельности

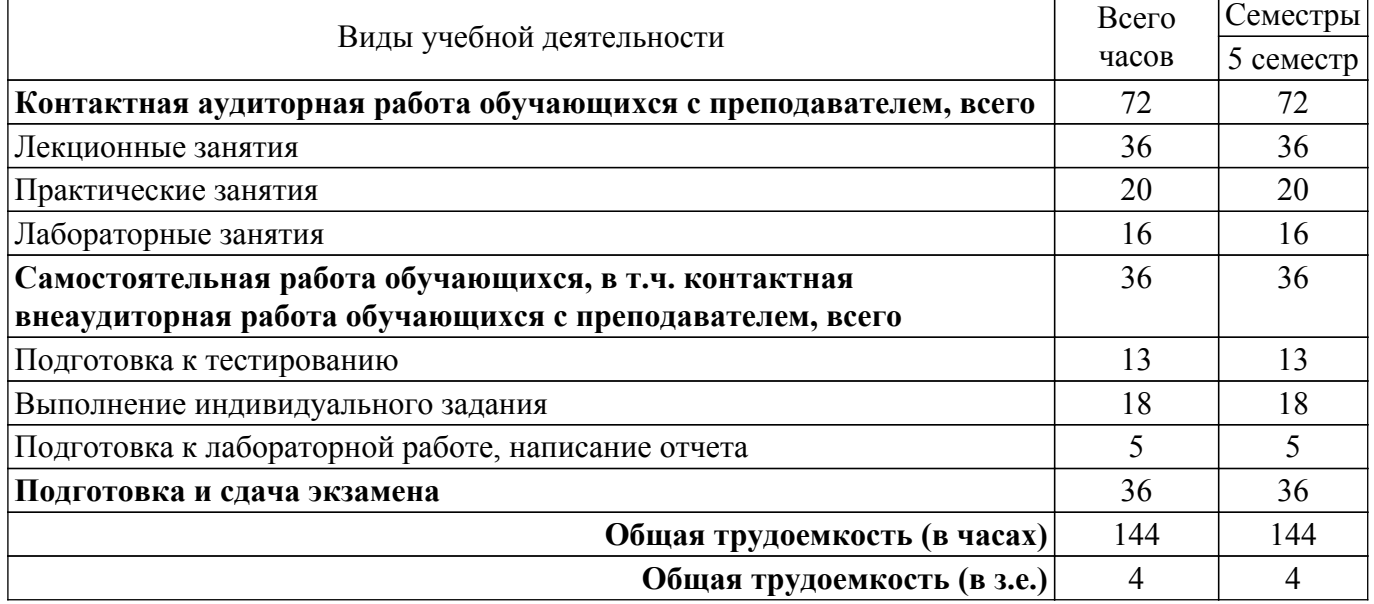

### **5. Структура и содержание дисциплины**

## **5.1. Разделы (темы) дисциплины и виды учебной деятельности**

Структура дисциплины по разделам (темам) и видам учебной деятельности приведена в таблице 5.1.

Таблица 5.1 – Разделы (темы) дисциплины и виды учебной деятельности

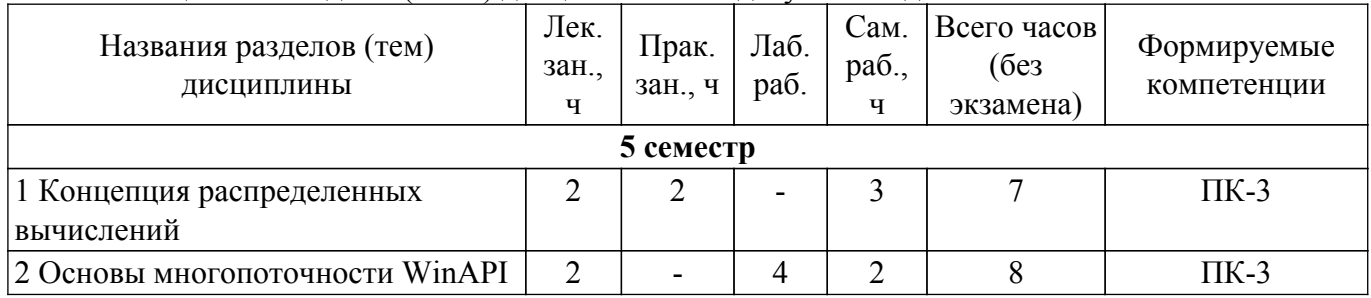

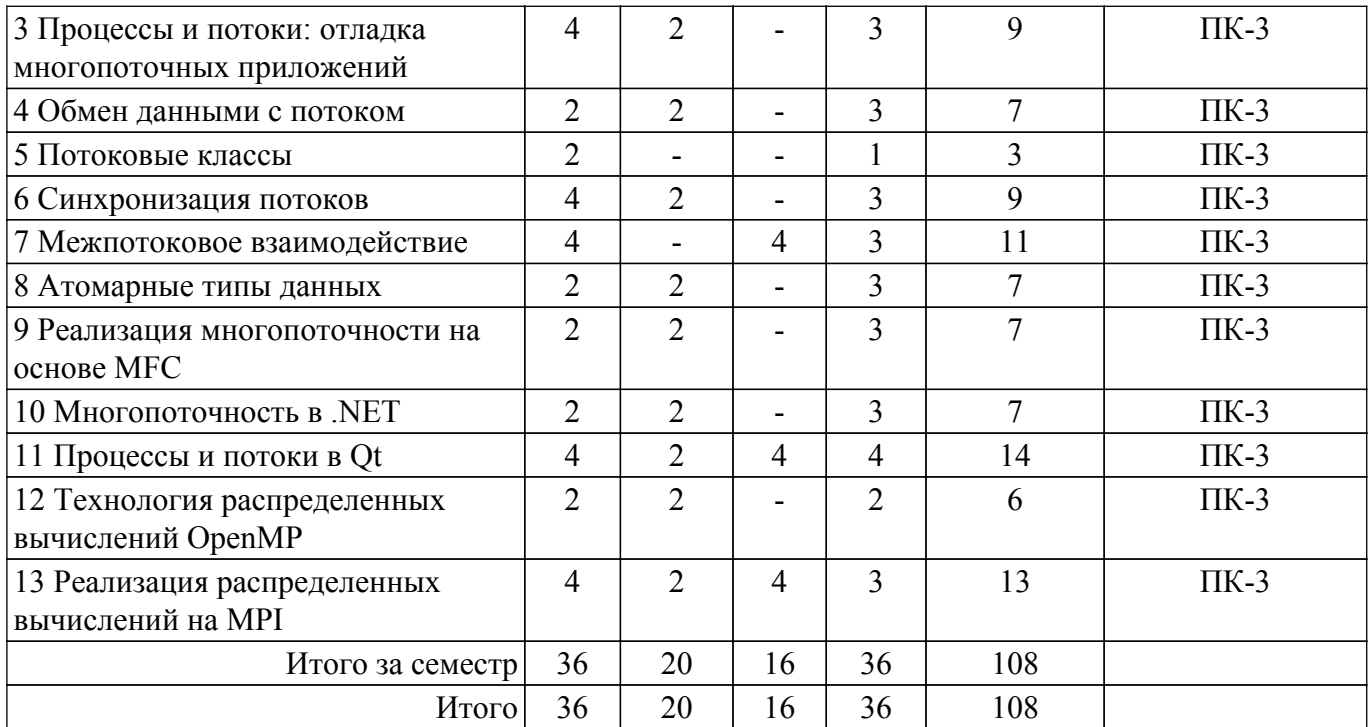

# **5.2. Содержание разделов (тем) дисциплины**

Содержание разделов (тем) дисциплины (в т.ч. по лекциям) приведено в таблице 5.2. Таблица 5.2 – Содержание разделов (тем) дисциплины (в т.ч. по лекциям)

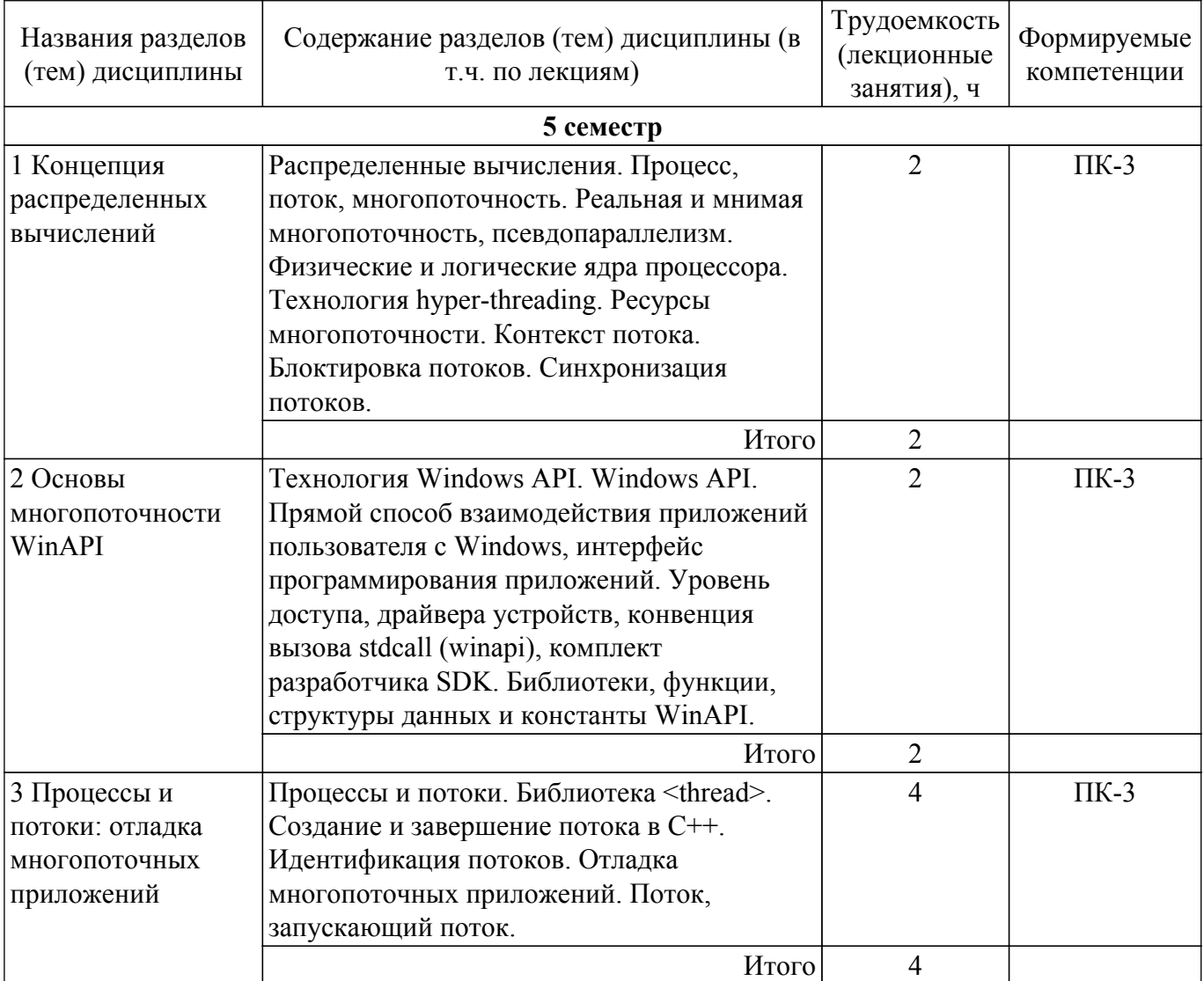

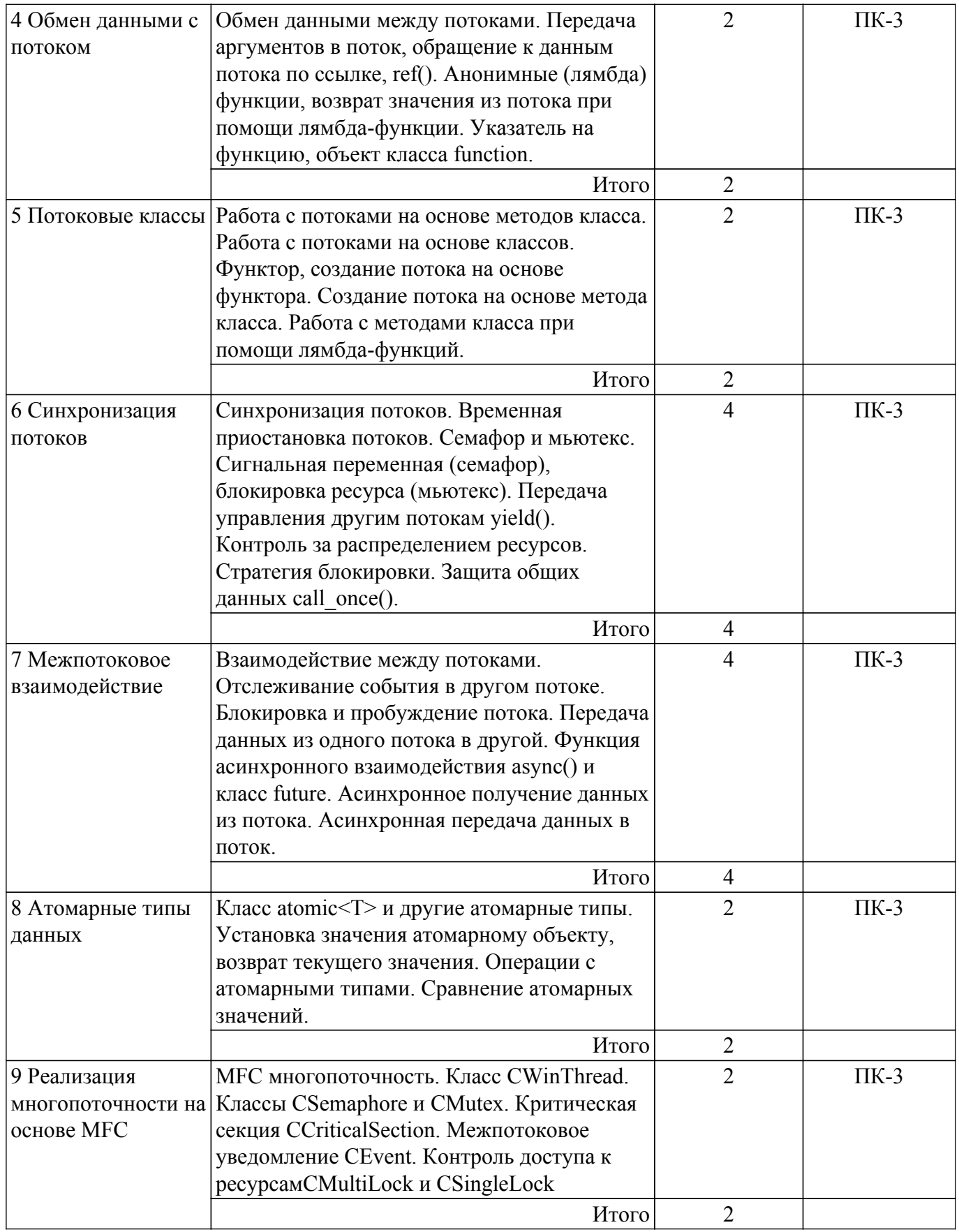

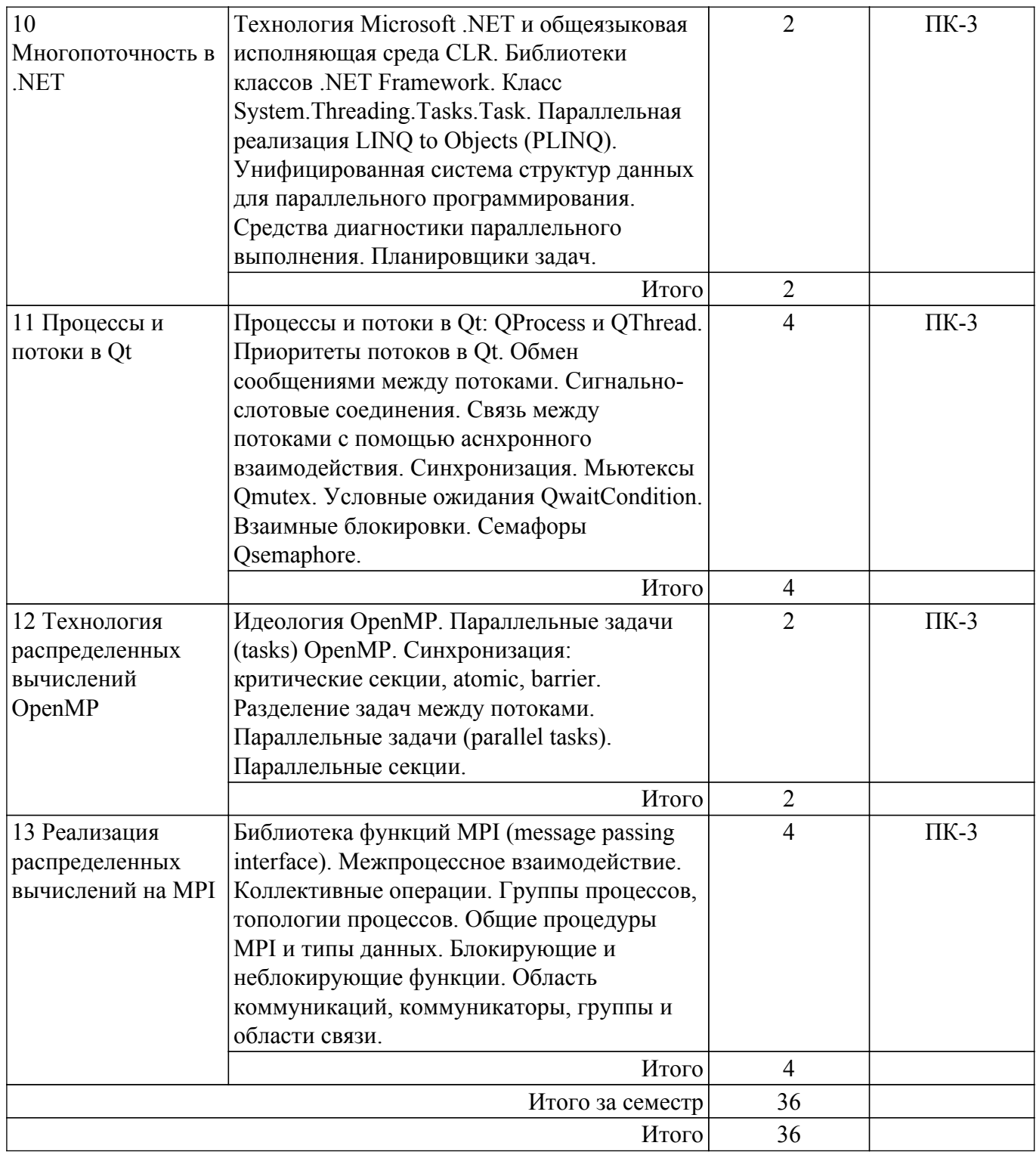

# **5.3. Практические занятия (семинары)**

Наименование практических занятий (семинаров) приведено в таблице 5.3. Таблица 5.3. – Наименование практических занятий (семинаров)

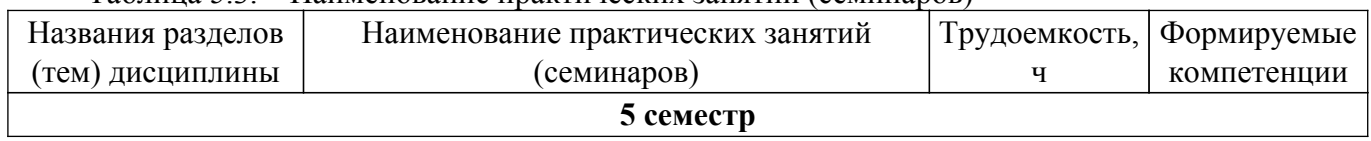

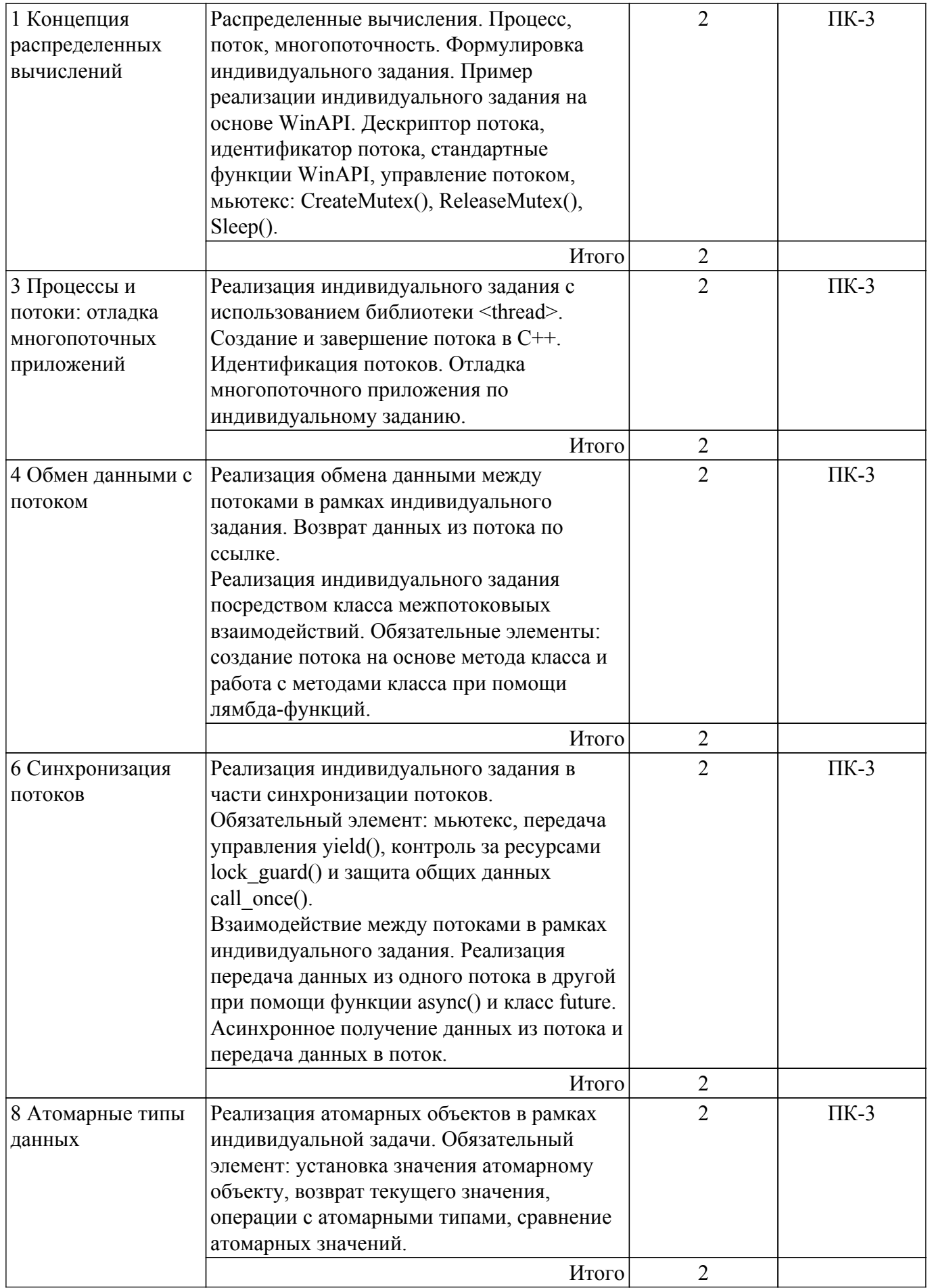

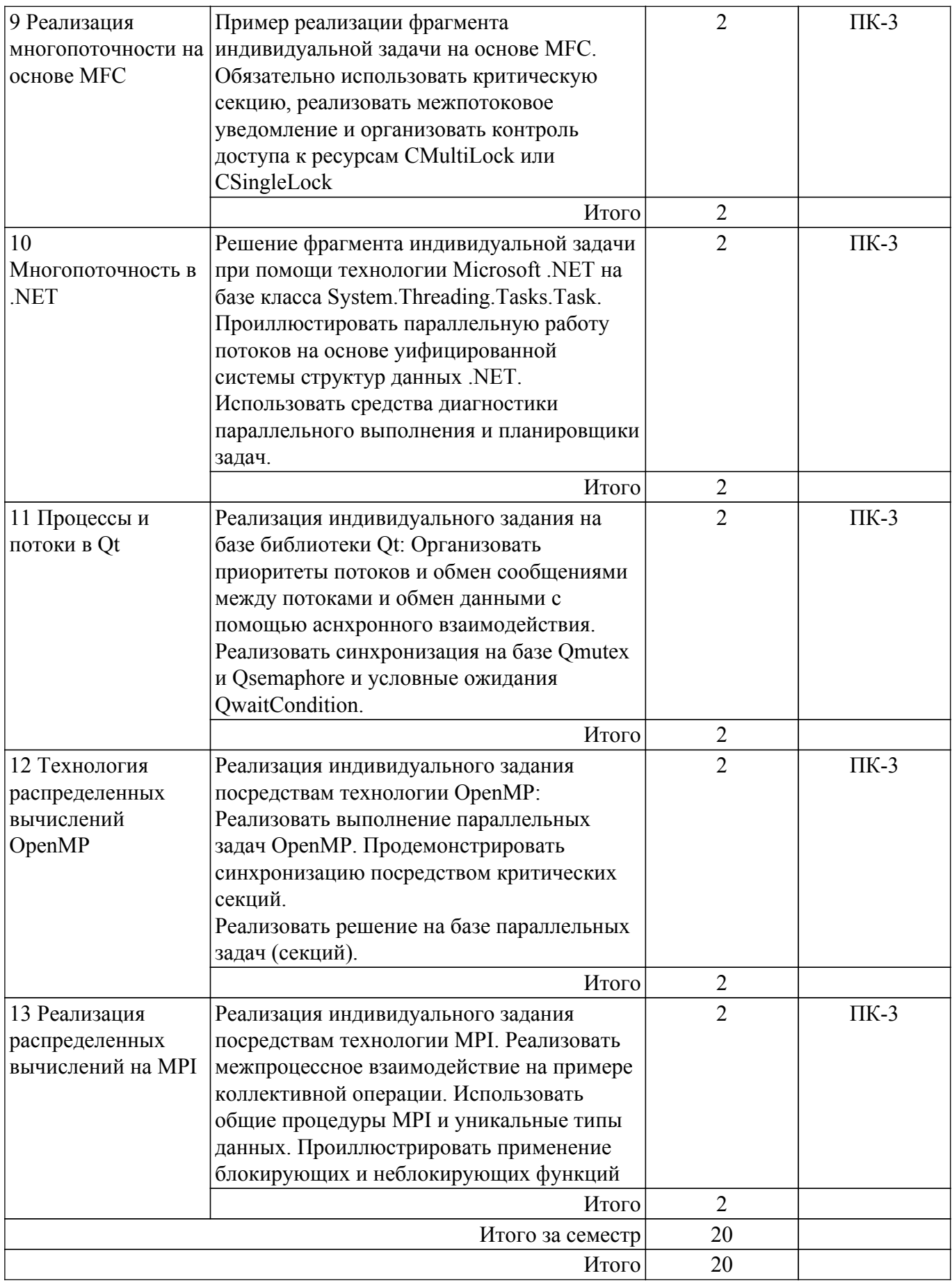

# 5.4. Лабораторные занятия

Наименование лабораторных работ приведено в таблице 5.4.<br>Таблица 5.4 – Наименование лабораторных работ

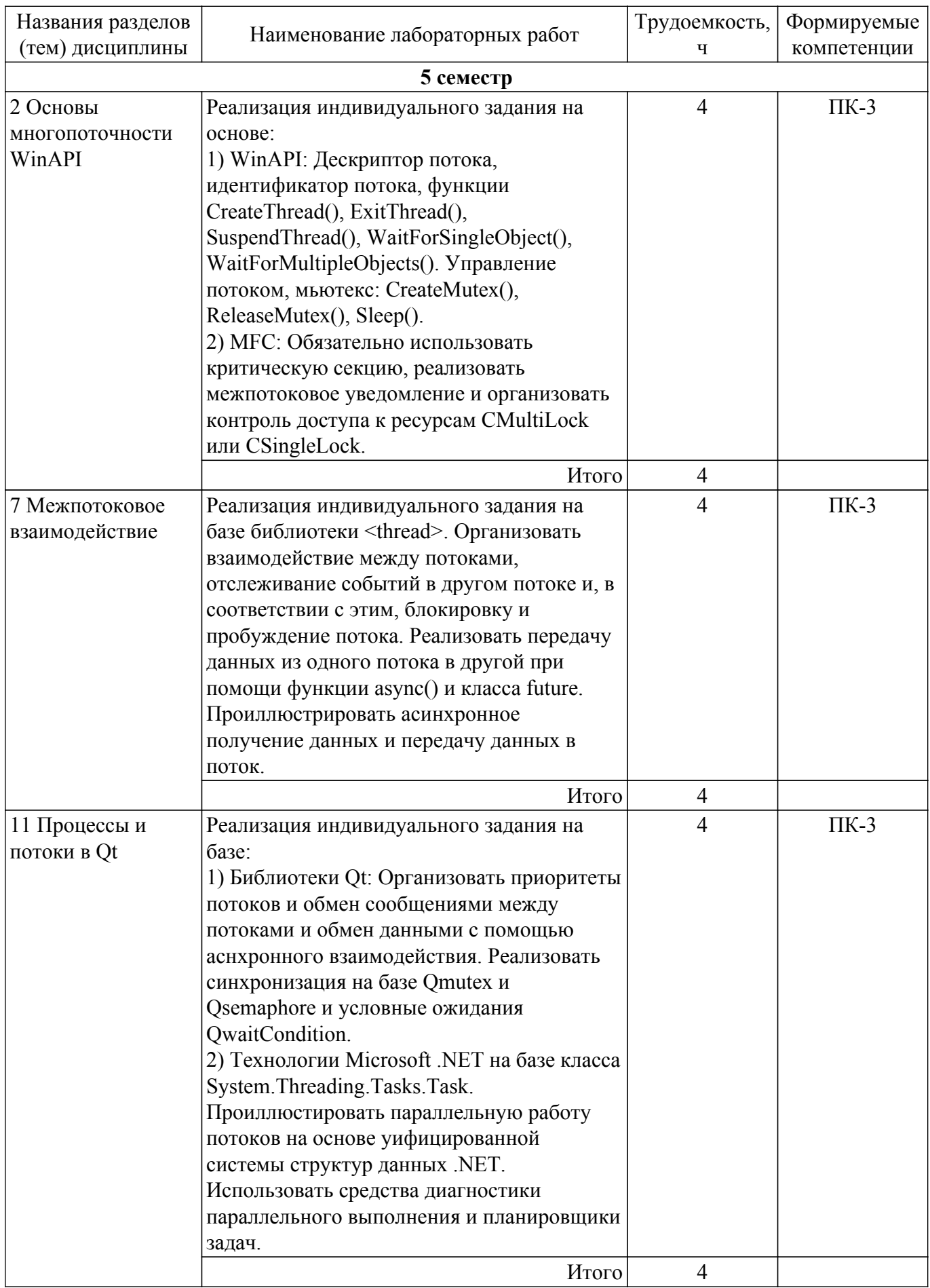

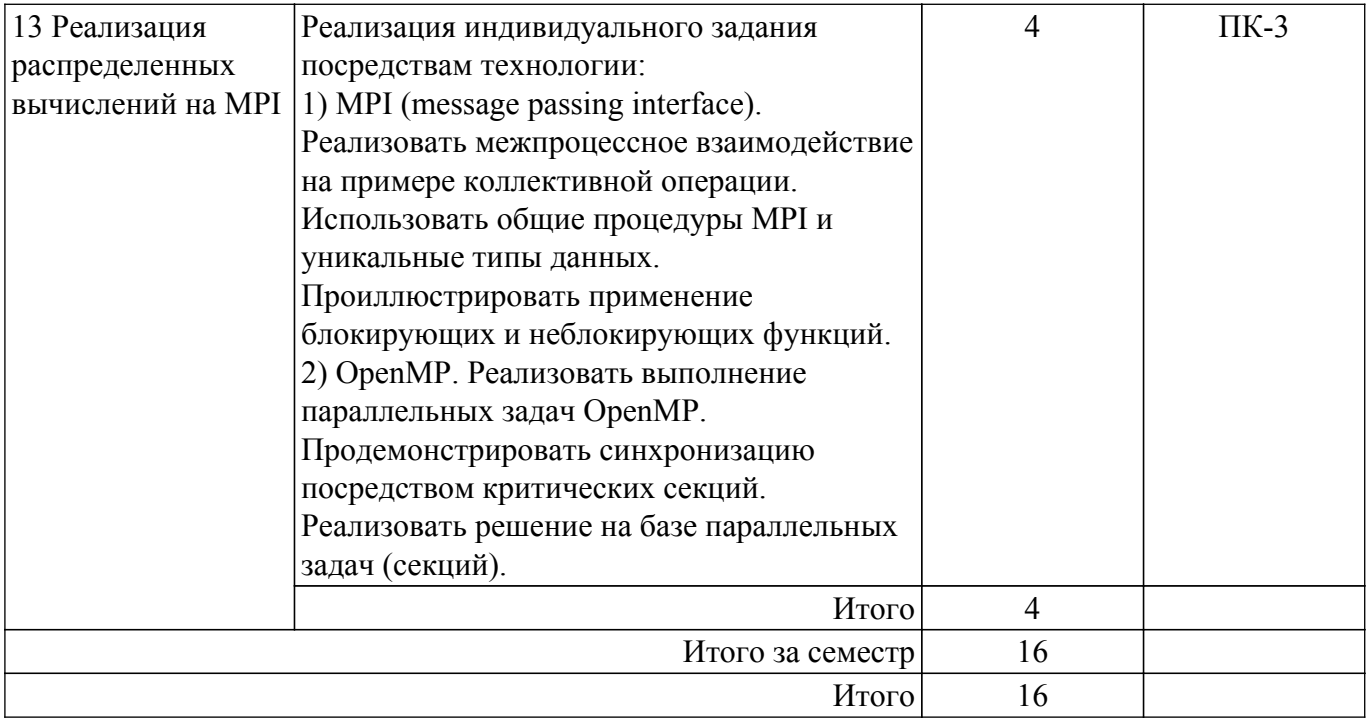

# 5.5. Курсовой проект / курсовая работа

Не предусмотрено учебным планом

### 5.6. Самостоятельная работа

Виды самостоятельной работы, трудоемкость и формируемые компетенции представлены в таблице 5.6. Таблина 5 6. – Вилы самостоятельной работы, трудоемкость и формируемые компетенции

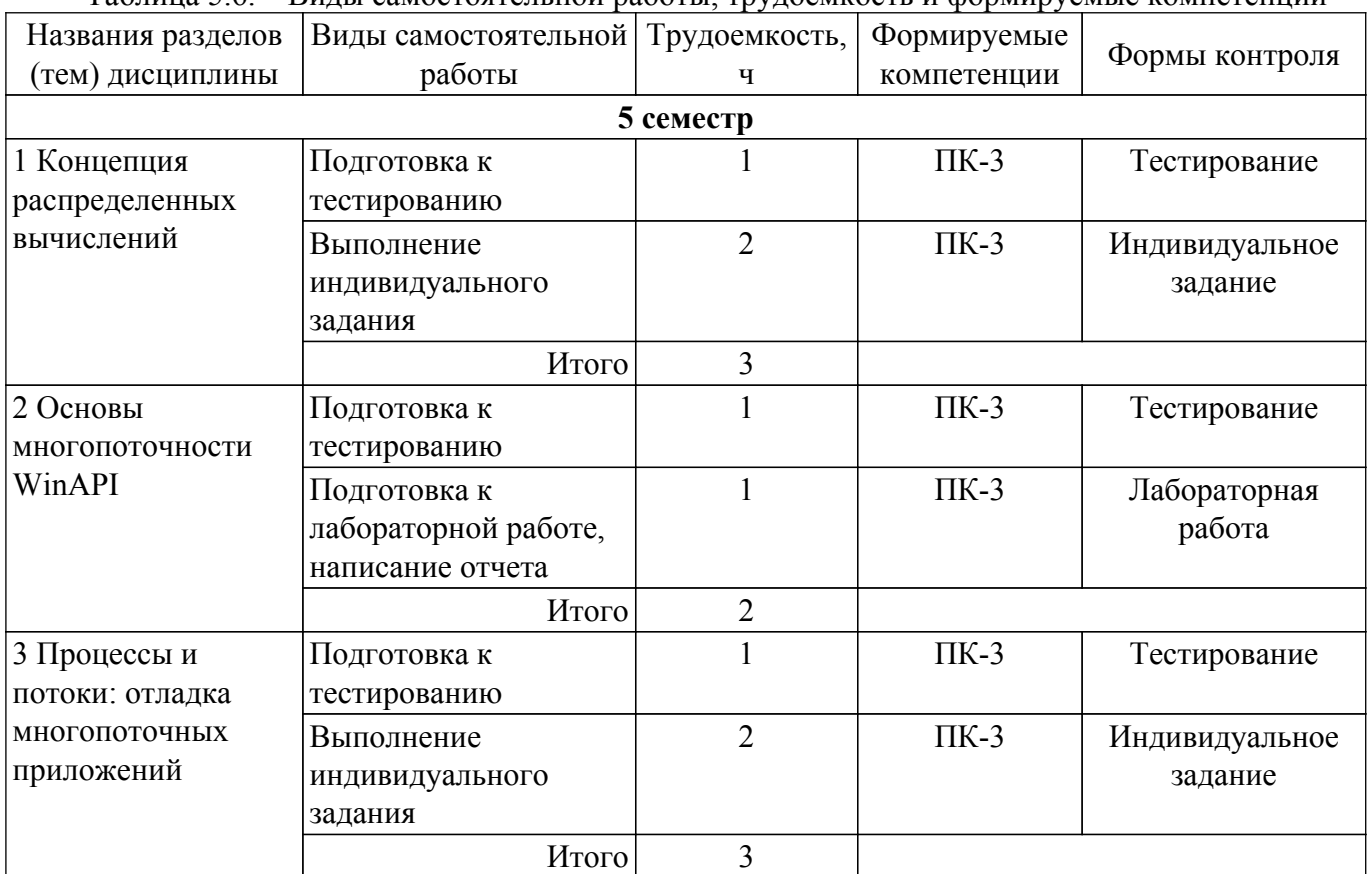

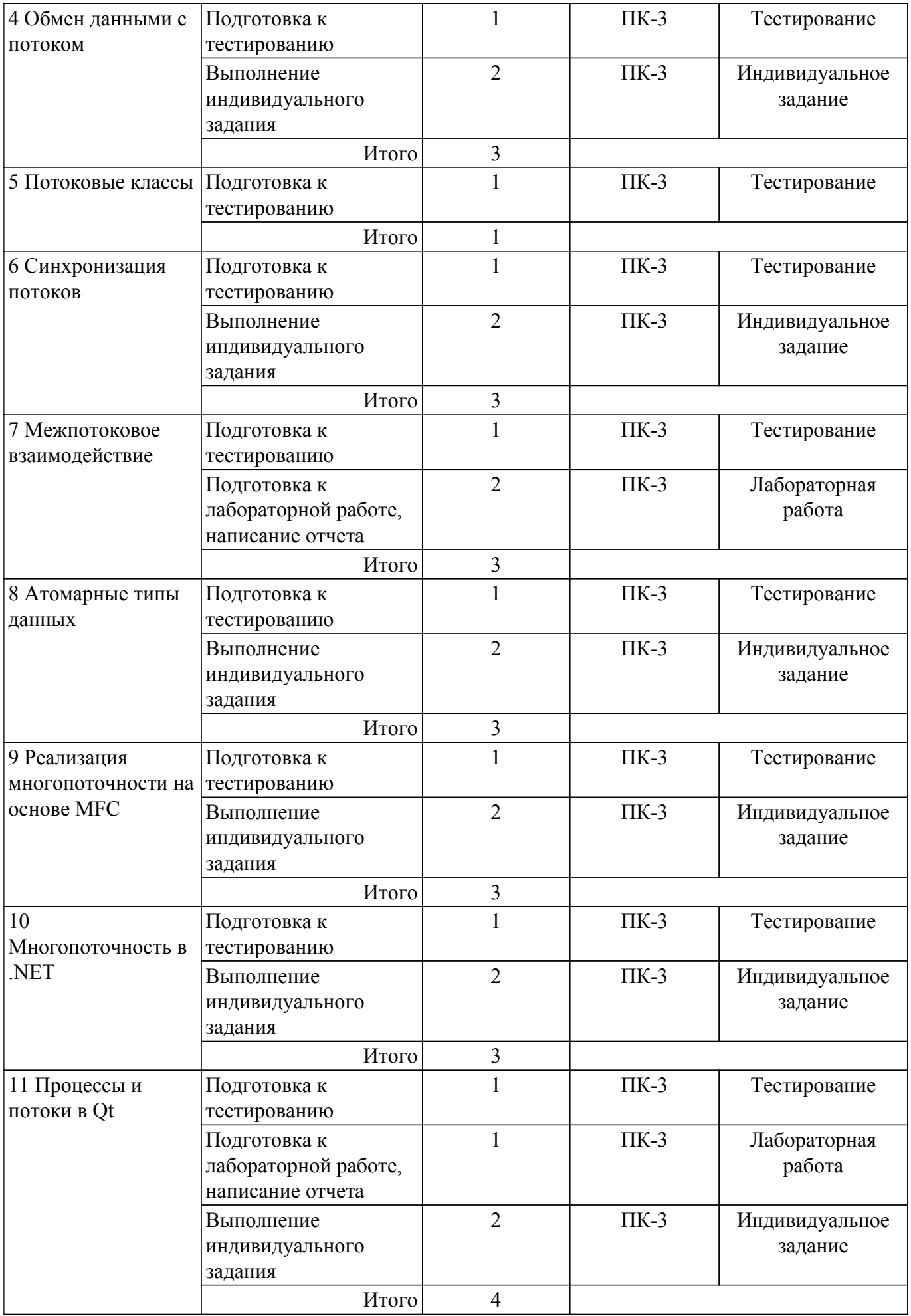

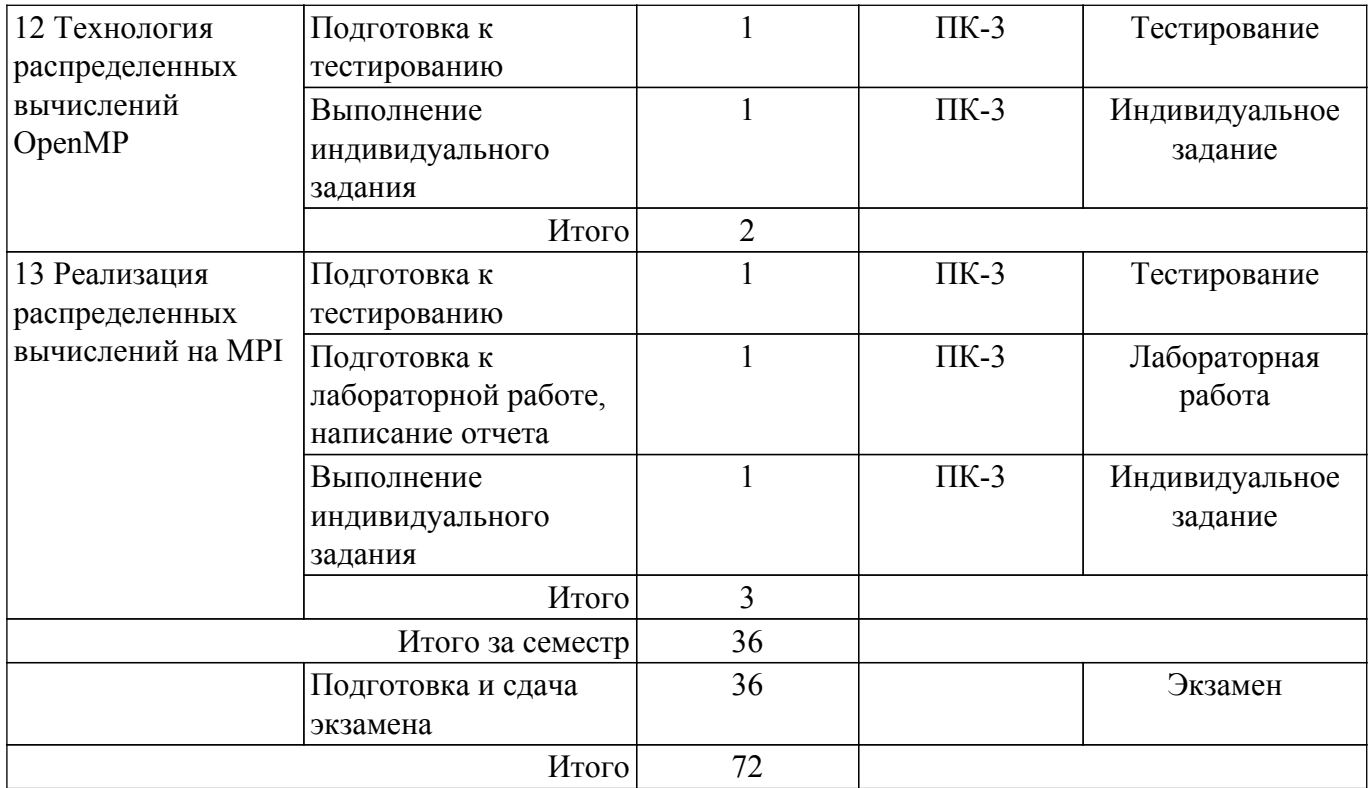

## **5.7. Соответствие компетенций, формируемых при изучении дисциплины, и видов учебной деятельности**

Соответствие компетенций, формируемых при изучении дисциплины, и видов учебной деятельности представлено в таблице 5.7.

Таблица 5.7 – Соответствие компетенций, формируемых при изучении дисциплины, и видов занятий

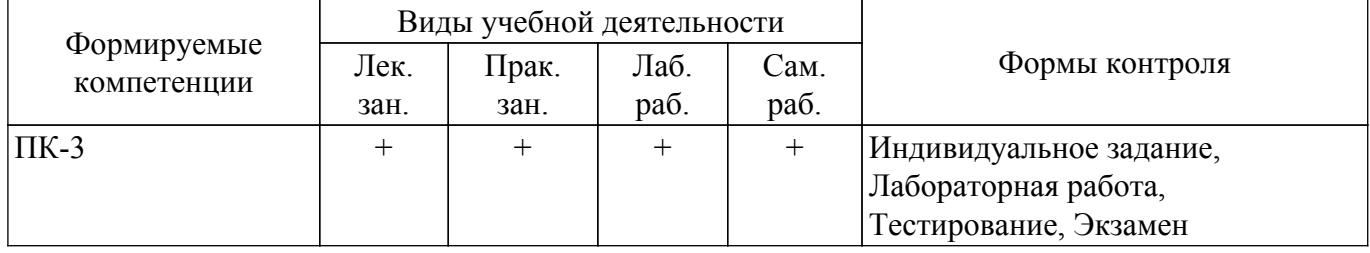

## **6. Рейтинговая система для оценки успеваемости обучающихся**

### **6.1. Балльные оценки для форм контроля**

Балльные оценки для форм контроля представлены в таблице 6.1. Таблица 6.1 – Балльные оценки

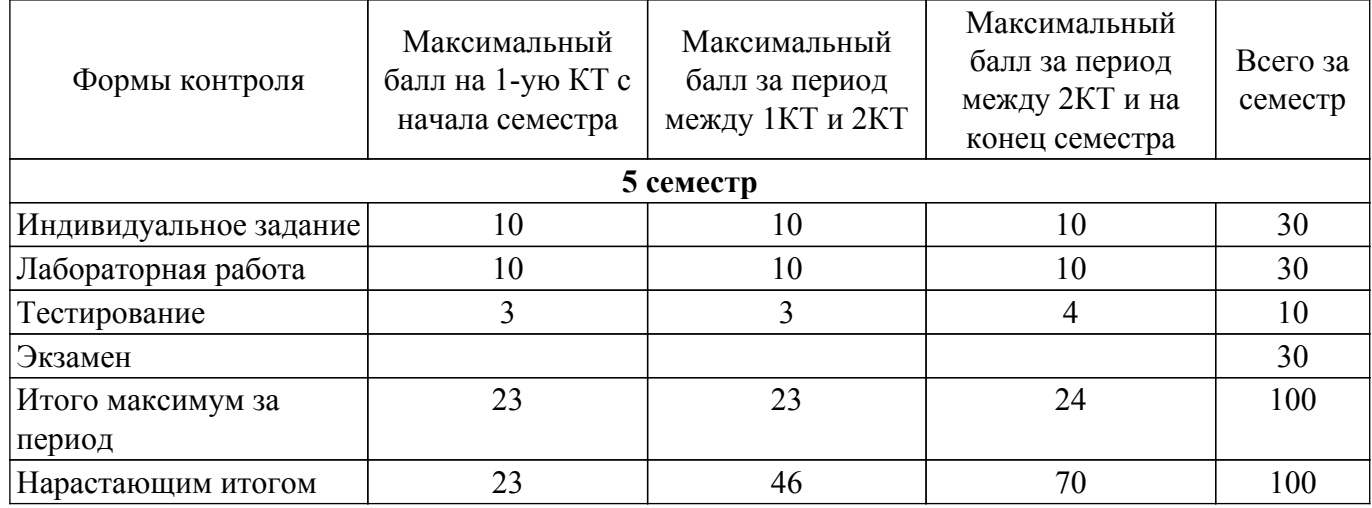

### **6.2. Пересчет баллов в оценки за текущий контроль**

Пересчет баллов в оценки за текущий контроль представлен в таблице 6.2. Таблица 6.2 – Пересчет баллов в оценки за текущий контроль

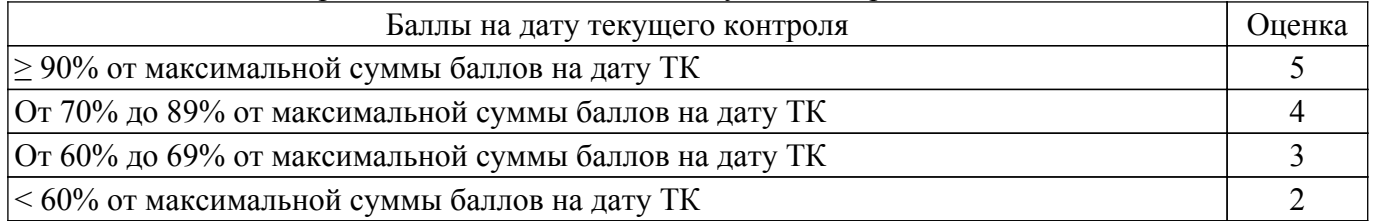

### **6.3. Пересчет суммы баллов в традиционную и международную оценку**

Пересчет суммы баллов в традиционную и международную оценку представлен в таблице 6.3.

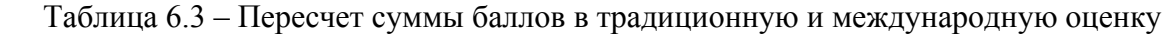

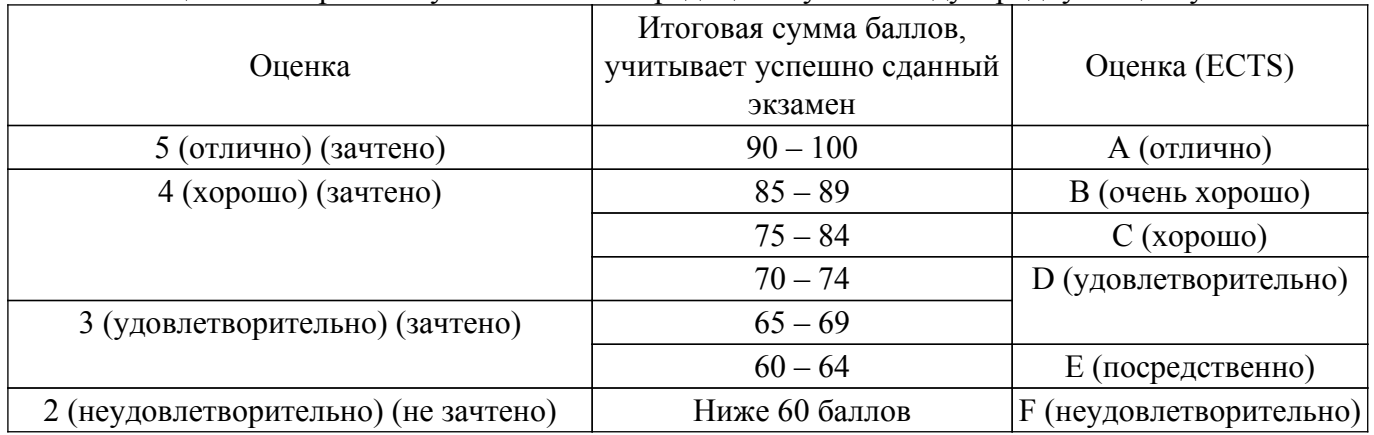

### **7. Учебно-методическое и информационное обеспечение дисциплины**

### **7.1. Основная литература**

1. Объектно-ориентированное программирование: Учебное пособие / В. В. Романенко - 2016. 475 с. [Электронный ресурс]: — Режим доступа:<https://edu.tusur.ru/publications/6300>.

2. Информационные технологии. Языки и системы программирования: Учебное пособие / А. О. Семкин, А. С. Перин - 2021. 180 с. [Электронный ресурс]: — Режим доступа: [https://edu.tusur.ru/publications/9500.](https://edu.tusur.ru/publications/9500)

### **7.2. Дополнительная литература**

1. Операционные системы и сети: Учебное пособие / В. П. Коцубинский, В. В. Одиноков - 2008. 398 с. [Электронный ресурс]: — Режим доступа:<https://edu.tusur.ru/publications/706>.

2. Романов, Е. Л. Программная инженерия : учебное пособие / Е. Л. Романов. — Новосибирск : НГТУ, 2017. — 395 с. — ISBN 978-5-7782-3455-0 [Электронный ресурс]: — Режим доступа:<https://e.lanbook.com/book/118221>.

### **7.3. Учебно-методические пособия**

### **7.3.1. Обязательные учебно-методические пособия**

1. Борисов, С. П. Системное программное обеспечение : учебное пособие / С. П. Борисов. — Москва: РТУ МИРЭА, 2022 — Часть  $1 - 2022 - 105$  с. [Электронный ресурс]: — Режим доступа:<https://e.lanbook.com/book/311021>.

2. Нобак, М. Принципы разработки программных пакетов : руководство / М. Нобак ; перевод с английского Д. А. Беликова. — Москва : ДМК Пресс, 2020. — 274 с. [Электронный ресурс]: — Режим доступа: [https://e.lanbook.com/book/179459.](https://e.lanbook.com/book/179459)

3. Волк, В. К. Введение в программную инженерию : учебное пособие / В. К. Волк. — Курган : КГУ, 2018. — 156 с. — ISBN 978-5-4217-0452-2 [Электронный ресурс]: — Режим доступа:<https://e.lanbook.com/book/177902>.

### **7.3.2. Учебно-методические пособия для лиц**

#### **с ограниченными возможностями здоровья и инвалидов**

Учебно-методические материалы для самостоятельной и аудиторной работы обучающихся из числа лиц с ограниченными возможностями здоровья и инвалидов предоставляются в формах, адаптированных к ограничениям их здоровья и восприятия информации.

### **Для лиц с нарушениями зрения:**

- в форме электронного документа;
- в печатной форме увеличенным шрифтом.
- **Для лиц с нарушениями слуха:**
- в форме электронного документа;
- в печатной форме.

### **Для лиц с нарушениями опорно-двигательного аппарата:**

- в форме электронного документа;
- в печатной форме.

### **7.4. Современные профессиональные базы данных и информационные справочные системы**

1. При изучении дисциплины рекомендуется обращаться к современным базам данных, информационно-справочным и поисковым системам, к которым у ТУСУРа открыт доступ: <https://lib.tusur.ru/ru/resursy/bazy-dannyh>.

### **8. Материально-техническое и программное обеспечение дисциплины**

### **8.1. Материально-техническое и программное обеспечение для лекционных занятий**

Для проведения занятий лекционного типа, групповых и индивидуальных консультаций, текущего контроля и промежуточной аттестации используется учебная аудитория с достаточным количеством посадочных мест для учебной группы, оборудованная доской и стандартной учебной мебелью. Имеются мультимедийное оборудование и учебно-наглядные пособия, обеспечивающие тематические иллюстрации по лекционным разделам дисциплины.

### **8.2. Материально-техническое и программное обеспечение для практических занятий**

Вычислительная лаборатория: учебная аудитория для проведения занятий практического типа, учебная аудитория для проведения занятий лабораторного типа, учебная аудитория для проведения занятий семинарского типа, помещение для курсового проектирования (выполнения курсовых работ); 634034, Томская область, г. Томск, Вершинина улица, д. 74, 201б ауд.

Описание имеющегося оборудования:

- Персональные компьютеры (16 шт.);
- Интерактивная доска «Smart-board» DViT (1 шт.);
- Мультимедийный проектор NEC (1 шт.);
- Комплект специализированной учебной мебели;
- Рабочее место преподавателя.
- Программное обеспечение:
- Adobe Acrobat Reader;
- Far Manager;
- Google Chrome;
- LibreOffice;
- Microsoft Visual Studio;
- Windows XP;

Вычислительная лаборатория / Компьютерный класс: учебная аудитория для проведения занятий практического типа, учебная аудитория для проведения занятий лабораторного типа, учебная аудитория для проведения занятий семинарского типа, помещение для курсового проектирования (выполнения курсовых работ); 634034, Томская область, г. Томск, Вершинина улица, д. 74, 301б ауд.

Описание имеющегося оборудования:

- Компьютер Intel(R) Core (TM)2 CPU (16 шт.);
- Интерактивная доска «Smart-board» DViT (1 шт.);
- Мультимедийный проектор NEC (1 шт.);
- Комплект специализированной учебной мебели;
- Рабочее место преподавателя.

Программное обеспечение:

- Far Manager;
- LibreOffice;
- Mozilla Firefox;
- Visual Studio;
- Windows XP Pro;

### **8.3. Материально-техническое и программное обеспечение для лабораторных работ**

Вычислительная лаборатория: учебная аудитория для проведения занятий практического типа, учебная аудитория для проведения занятий лабораторного типа, учебная аудитория для проведения занятий семинарского типа, помещение для курсового проектирования (выполнения курсовых работ); 634034, Томская область, г. Томск, Вершинина улица, д. 74, 201б ауд.

Описание имеющегося оборудования:

- Персональные компьютеры (16 шт.);
- Интерактивная доска «Smart-board» DViT  $(1 \text{ mr.})$ ;
- Мультимедийный проектор NEC (1 шт.);
- Комплект специализированной учебной мебели;

- Рабочее место преподавателя.

- Программное обеспечение:
- Adobe Acrobat Reader;
- Far Manager;
- Google Chrome;
- LibreOffice;
- Microsoft Visual Studio;
- Windows XP;

Вычислительная лаборатория / Компьютерный класс: учебная аудитория для проведения занятий практического типа, учебная аудитория для проведения занятий лабораторного типа, учебная аудитория для проведения занятий семинарского типа, помещение для курсового проектирования (выполнения курсовых работ); 634034, Томская область, г. Томск, Вершинина улица, д. 74, 301б ауд.

Описание имеющегося оборудования:

- Компьютер Intel(R) Core (TM)2 CPU (16 шт.);
- Интерактивная доска «Smart-board» DViT (1 шт.);
- Мультимедийный проектор NEC (1 шт.);
- Комплект специализированной учебной мебели;
- Рабочее место преподавателя.
- Программное обеспечение:
- Far Manager;
- Google Chrome;
- LibreOffice;
- Mozilla Firefox;
- Visual Studio;
- Windows XP Pro;

### **8.4. Материально-техническое и программное обеспечение для самостоятельной работы**

Для самостоятельной работы используются учебные аудитории (компьютерные классы), расположенные по адресам:

- 634050, Томская область, г. Томск, Ленина проспект, д. 40, 233 ауд.;
- 634045, Томская область, г. Томск, ул. Красноармейская, д. 146, 209 ауд.;
- 634034, Томская область, г. Томск, Вершинина улица, д. 47, 126 ауд.;
- 634034, Томская область, г. Томск, Вершинина улица, д. 74, 207 ауд.

Описание имеющегося оборудования:

- учебная мебель;
- компьютеры;

- компьютеры подключены к сети «Интернет» и обеспечивают доступ в электронную информационно-образовательную среду ТУСУРа.

Перечень программного обеспечения:

- Microsoft Windows;
- OpenOffice;
- Kaspersky Endpoint Security 10 для Windows;
- $-7$ -Zip;
- Google Chrome.

### **8.5. Материально-техническое обеспечение дисциплины для лиц с ограниченными возможностями здоровья и инвалидов**

Освоение дисциплины лицами с ограниченными возможностями здоровья и инвалидами осуществляется с использованием средств обучения общего и специального назначения.

При занятиях с обучающимися с **нарушениями слуха** предусмотрено использование звукоусиливающей аппаратуры, мультимедийных средств и других технических средств приема/передачи учебной информации в доступных формах, мобильной системы преподавания для обучающихся с инвалидностью, портативной индукционной системы. Учебная аудитория, в которой занимаются обучающиеся с нарушением слуха, оборудована компьютерной техникой, аудиотехникой, видеотехникой, электронной доской, мультимедийной системой.

При занятиях с обучающимися с **нарушениями зрения** предусмотрено использование в лекционных и учебных аудиториях возможности просмотра удаленных объектов (например, текста на доске или слайда на экране) при помощи видеоувеличителей для комфортного просмотра.

При занятиях с обучающимися с **нарушениями опорно-двигательного аппарата** используются альтернативные устройства ввода информации и другие технические средства приема/передачи учебной информации в доступных формах, мобильной системы обучения для людей с инвалидностью.

### **9. Оценочные материалы и методические рекомендации по организации изучения дисциплины**

### **9.1. Содержание оценочных материалов для текущего контроля и промежуточной аттестации**

Для оценки степени сформированности и уровня освоения закрепленных за дисциплиной компетенций используются оценочные материалы, представленные в таблице 9.1.

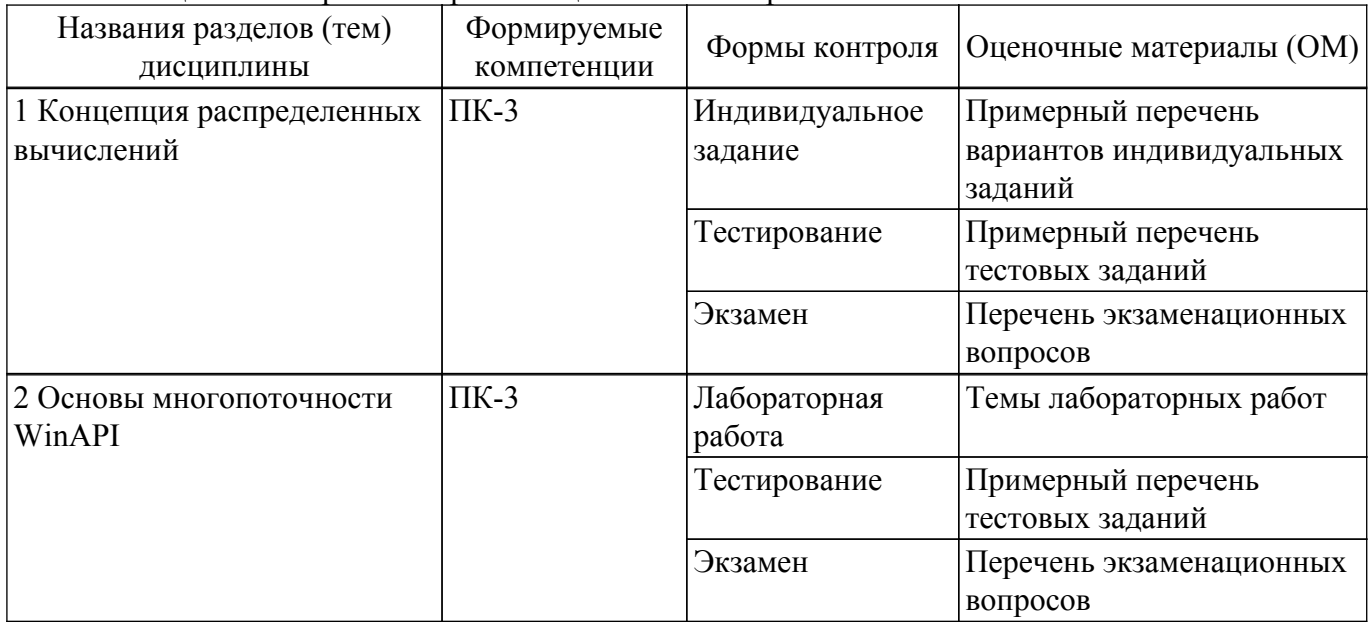

Таблица 9.1 – Формы контроля и оценочные материалы

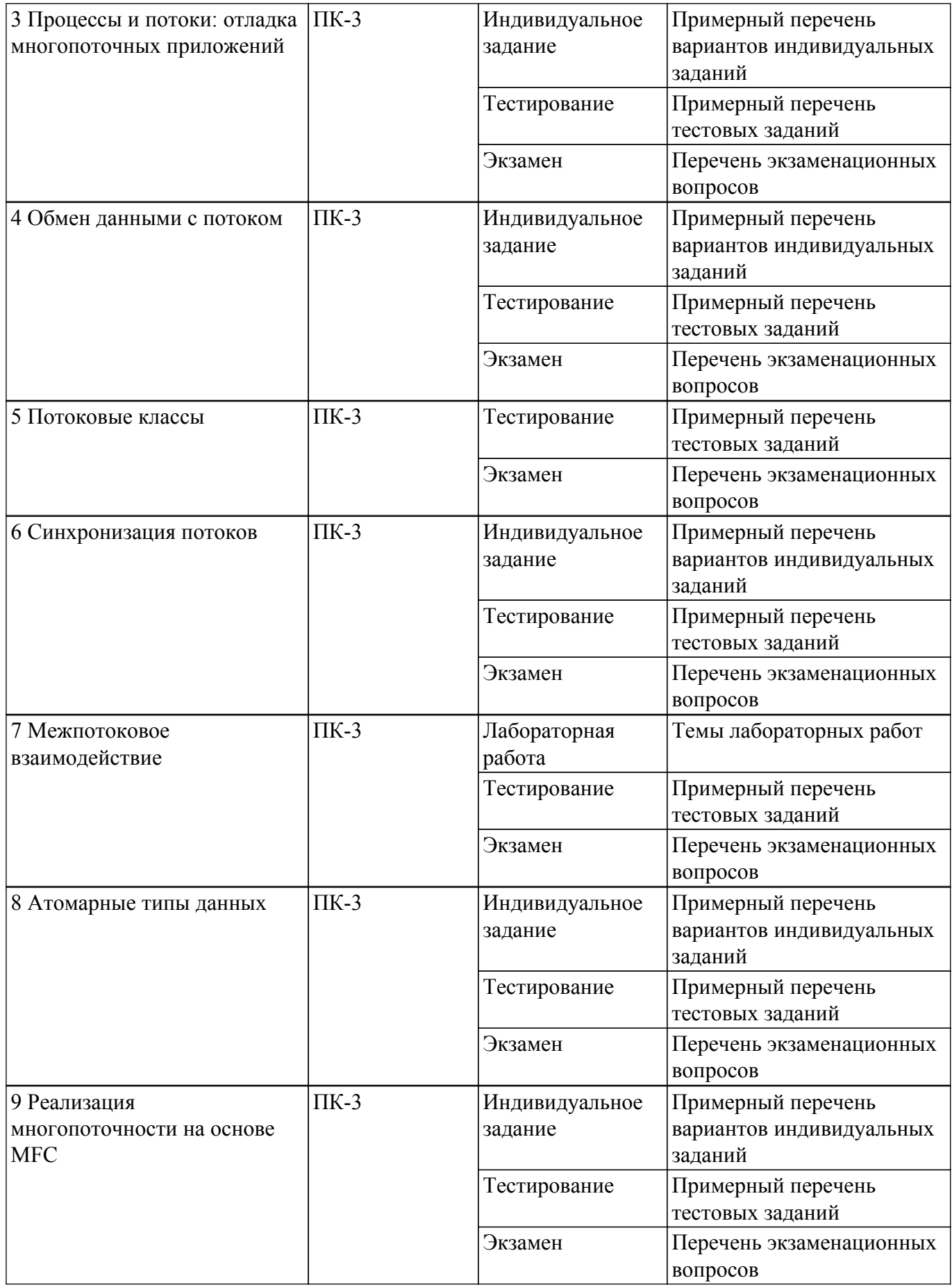

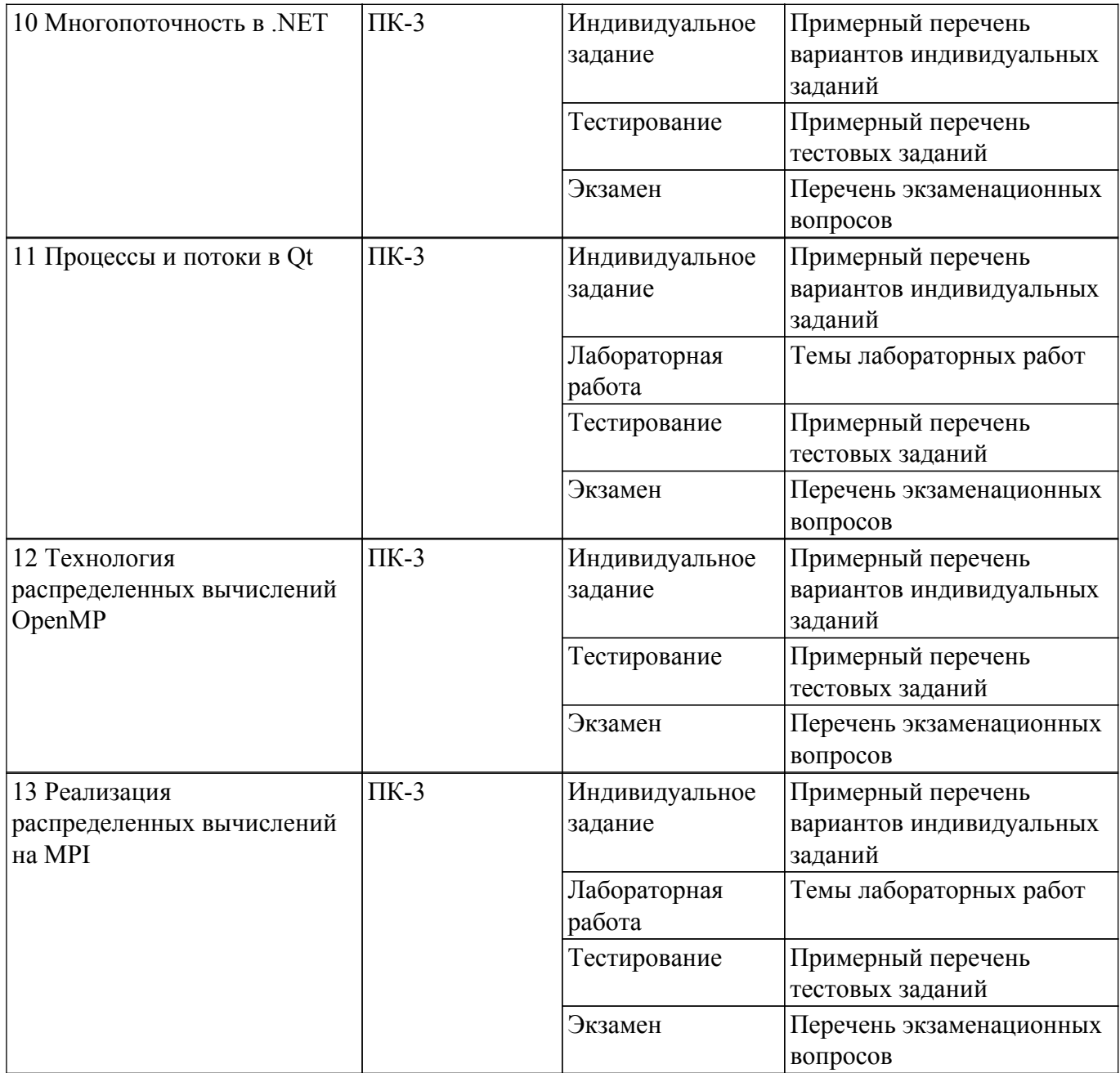

Шкала оценки сформированности отдельных планируемых результатов обучения по дисциплине приведена в таблице 9.2.

Таблица 9.2 - Шкала оценки сформированности планируемых результатов обучения по дисциплине

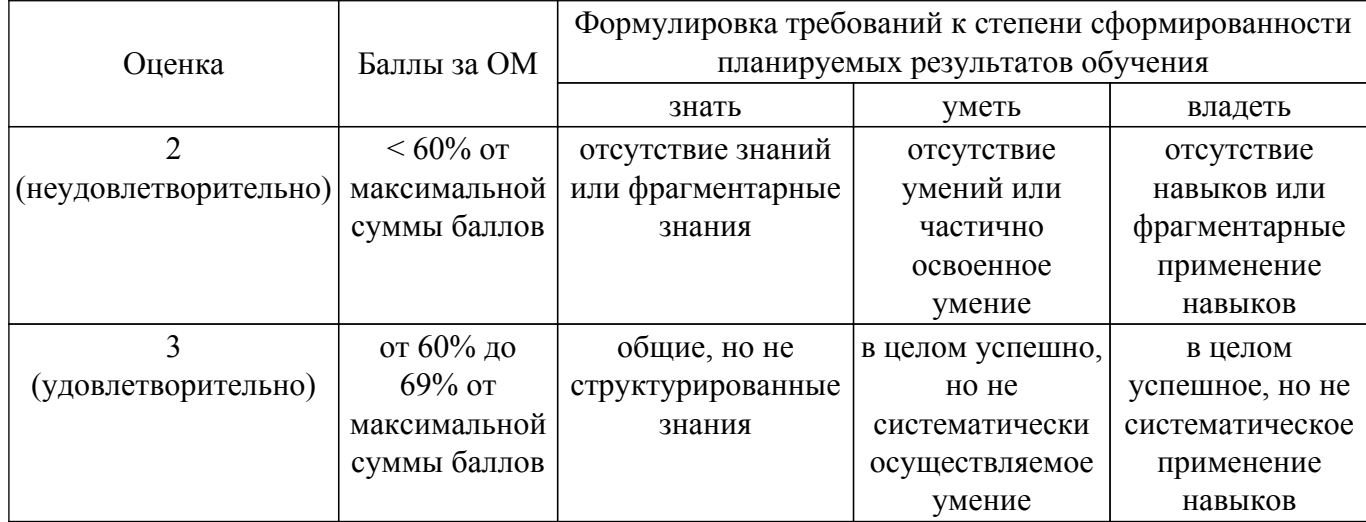

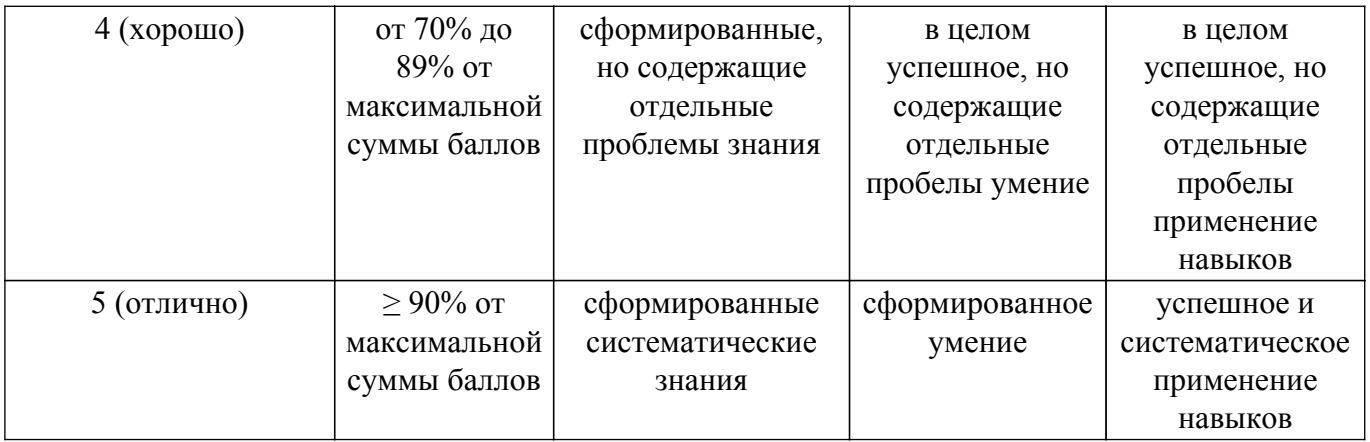

Шкала комплексной оценки сформированности компетенций приведена в таблице 9.3. Таблица 9.3 – Шкала комплексной оценки сформированности компетенций

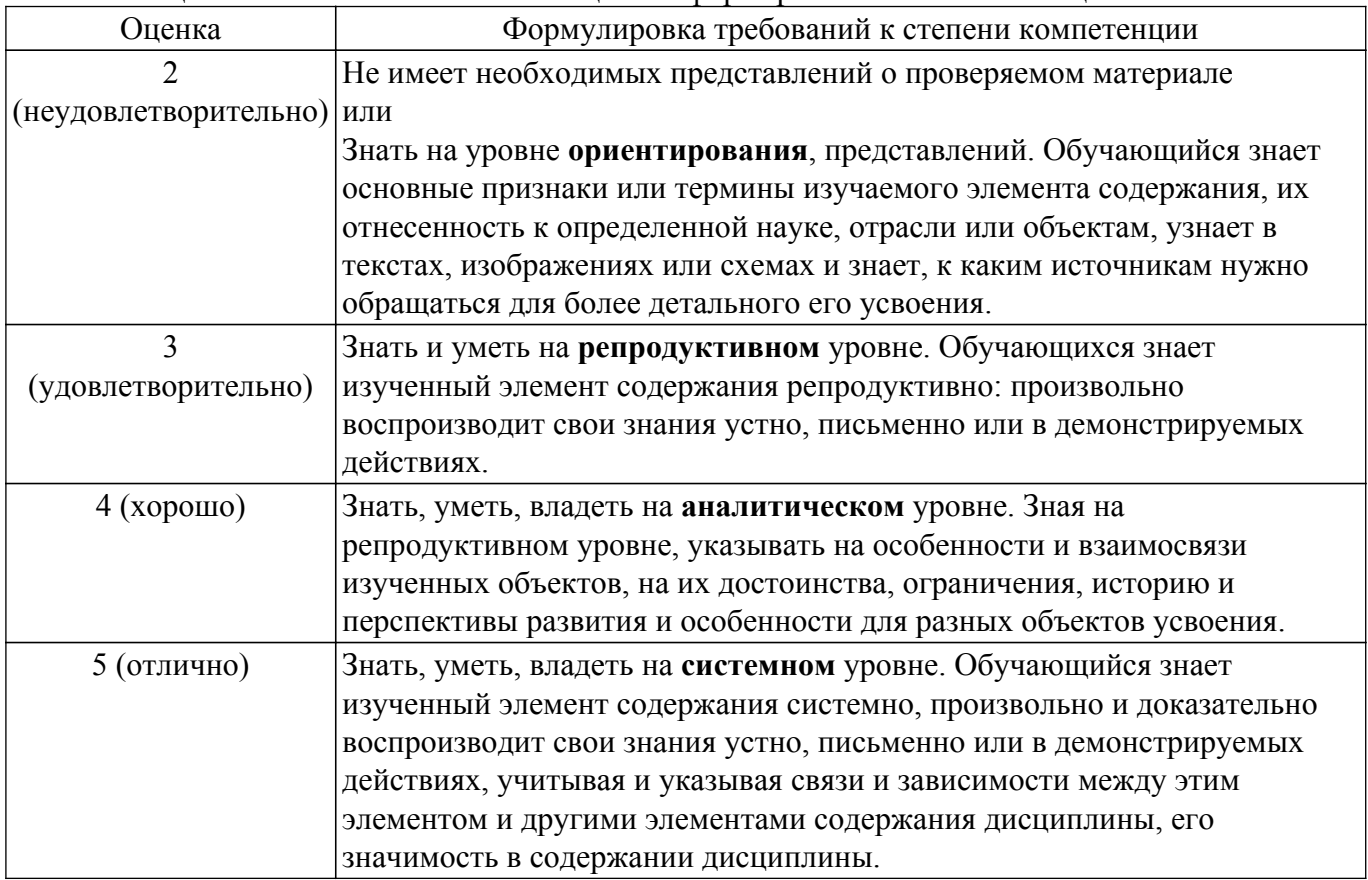

### **9.1.1. Примерный перечень тестовых заданий**

- 1. Какой базовый класс, определяющий поток в приложении используется в технологии MFC?
	- a) CWinThread
	- б) thread
	- в) QThread
	- г) CSemaphore
- 2. Отметьте правильное высказывание относительно принципов управления доступа к разделяемым ресурсам посредством семафоров и мьютексов.
	- а) Семафор это механизм блокировки ресурса.
	- б) Мьютекс это сигнальный, не блокирующий механизм.

в) Мьютекс позволяет нескольким программным потокам получать доступ к конечному экземпляру ресурсов.

г) Значение семафора может быть изменено любым процессом, получающим или освобождающим ресурс.

3. Отметьте правильную иерархию приоритетов для потоков, реализуемых по технологии

Ot.

a) TimeCriticalPriority < IdlePriority < LowestPriority < LowPriority < NormaiPriority <  $HighPriority < HigherPriority < InheritPriority.$ 

6) InheritPriority < IdlePriority < LowestPriority < LowPriority < NormaiPriority <  $HighPriority < TimeCriticalPriority < HigherPriority$ .

B) IdlePriority < LowestPriority < LowPriority < NormaiPriority < HighPriority <  $TimeCriticalPriority < Inheritanceity < Higher>HigherPriority$ .

- $\Gamma$ ) IdlePriority < LowestPriority < LowPriority < NormaiPriority < HighPriority < HighestPriority < TimeCriticalPriority < InheritPriority.
- 4. Какой класс в МFC реализует событие, которое представляет собой объект синхронизации, позволяющий одному потоку уведомлять другой, что произошло событие?
	- a) CSyncObiect
	- 6) CEvent
	- в) CSemaphore
	- $\Gamma$ ) Thread::signal().

5. Отметьте истинное высказывание относительно механизма отладки многопоточных приложений на  $C++$  в Visual Studio

a) При отладке многопоточного приложения в среде Visual Studio потоки внешних приложений не отражаются.

б) При остановке подпрограммы внутри одного отлаживаемого потока синхронно приостанавливаются параллельно выполняемые потоки.

в) Невозможно отследить к какому процессу (запущенному приложению) относится тот или иной поток.

- г) Можно видеть идетификаторы всех запущенных потоков и иерархию их вызовов.
- 6. Какой из перечисленных механизмов обеспечивает технология hyper-threading (гиперпоточность) от компании Intel?

а) Каждое физическое ядро процессора определяется операционной системой как два логических ядра.

б) Ускоренный поток, передача данных в ядро процессора.

в) Обеспечивает реальную многоядерность процессора с потоковым способом представления данных.

г) Развитие архитектуры ARM, которая поллерживает 64-битную обработку.

- 7. Основной процесс приложения запущен на многоядерном процессоре. Имеется ли у него собственный поток?
	- а) Да, этот поток нужно инициировать командой CreateThread().
	- б) Нет. его необходимо инициировать, вызвав объект класса std::tread.
	- в) Да, этот поток запускается автоматически.
	- г) Нет, такого потока не существует.
- 8. Для чего служит команда thread.join() из библиотеки <thread>?
	- а) Для проверки, завершился ли поток thread.
	- б) Для ожидания потока thread и корректного его завершения.

в) Для прерывания потока вне зависимости от того, выполнилась ли вызвавшая его подпрограмма.

- г) Для присоединения глобальных констант из библиотеки <thread> к потоку thread.
- 9. Какой класс в МFC описывает объект синхронизации, позволяющий ограниченному количеству потоков (N>1) в одном или нескольких процессах получить доступ к ресурсу? a) CMutex
	- 6) CSyncObject
	- в) CSemaphore
	- r) Ceritical Section
- 10. При создании потока по технологии <thread> на основе метода некоторого класса требуется ли передавать в поток также и объект этого класса помимо самого метода? а) Нет. Достаточно описания класса и реализации его метода.

б) Да. Объект класса передать в поток необходимо, но метод передавать не нужно - он запустится автоматически при создании потока.

в) Да. При инициализации потока в него нужно передать указатель на запускающий

# Согласована на портале № 69804

метод, имя объекта класса и параметры метода.

г) Нет. При инициализации потока в него нужно передается имя метода и его параметры через запятую.

## 9.1.2. Перечень экзаменационных вопросов

- 1. Концепция распределенных вычислений
- 2. Основы многопоточности WinAPI
- 3. Процессы и потоки: отладка многопоточных приложений
- 4. Обмен данными с потоком
- 5. Потоковые классы
- 6. Синхронизация потоков
- 7. Межпотоковое взаимолействие
- 8. Атомарные типы данных
- 9. Процессы и потоки в Qt
- 10. Реализация распределенных вычислений на МРІ

### 9.1.3. Примерный перечень вариантов индивидуальных заданий

- 1. Создать шаблонный класс-контейнер, реализующий двунаправленный кольцевой список с с упорядоченным размещением элементов. Написать его основные методы, не менее трех конструкторов и деструктор. Написать не менее двух итераторов и перегрузить операторы operator [], operator = и operator == Реализовать для него механизм обработки исключений. Создать для него механизм обработки исключений. Реализовать работу с объектами данного класса из N параллельных потоков, обеспечивая сохранность данных, синхронизацию процессов и передачу данных между потоками (процессами) по технологии <thread>.
- 2. Создать шаблонный класс-контейнер, реализующий однонаправленный линейный список с упорядоченным размещением элементов. Написать его основные методы, не менее трех конструкторов и деструктор. Написать не менее двух итераторов и перегрузить операторы operator[], operator= и operator==. Создать для него механизм обработки исключений. Реализовать работу с объектами данного класса из N параллельных потоков, обеспечивая сохранность данных, синхронизацию процессов и передачу данных между потоками (процессами) по технологии <Qt>.
- 3. Создать шаблонный класс-контейнер, реализующий однонаправленный линейный список с индексацией элементов по порядку и с добавлением их в конец списка. Написать его основные метолы, не менее трех конструкторов и леструктор. Написать не менее лвух итераторов и перегрузить операторы operator [], operator = и operator == Создать для него механизм обработки исключений. Реализовать работу с объектами данного класса из N параллельных потоков, обеспечивая сохранность данных, синхронизацию процессов и передачу данных между потоками (процессами) по технологии <WinAPI>.
- 4. Создать шаблонный класс-контейнер, реализующий двунаправленный линейный список с размещением элементов с головы списка. Написать его основные методы, не менее трех конструкторов и деструктор. Написать не менее двух итераторов и перегрузить операторы operator[], operator= и operator==. Создать для него механизм обработки исключений. Реализовать работу с объектами данного класса из N параллельных потоков, обеспечивая сохранность данных, синхронизацию процессов и передачу данных между потоками (процессами) по технологии <.NET>.
- 5. Создать шаблонный класс-контейнер, реализующий двунаправленный линейный список с размещением элементов с хвоста списка. Написать его основные методы, не менее трех конструкторов и деструктор. Написать не менее двух итераторов и перегрузить операторы operator<sup>[]</sup>, operator= и operator==. Создать для него механизм обработки исключений. Реализовать работу с объектами данного класса из N параллельных потоков, обеспечивая сохранность данных, синхронизацию процессов и передачу данных между потоками (процессами) по технологии <MFC>.

## 9.1.4. Темы лабораторных работ

1. Реализация индивидуального задания на основе: 1) WinAPI: Дескриптор потока,

идентификатор потока, функции CreateThread(), ExitThread(), SuspendThread(), WaitForSingleObject(), WaitForMultipleObjects(). Управление потоком, мьютекс: CreateMutex(), ReleaseMutex(), Sleep(). 2) MFC: Обязательно использовать критическую секцию, реализовать межпотоковое уведомление и организовать контроль доступа к ресурсам CMultiLock или CSingleLock.

- 2. Реализация индивидуального задания на базе библиотеки. Организовать взаимодействие между потоками, отслеживание событий в другом потоке и, в соответствии с этим, блокировку и пробуждение потока. Реализовать перелачу данных из одного потока в другой при помощи функции async() и класса future. Проиллю стрировать асинхронное получение данных и передачу данных в поток.
- 3. Реализация индивидуального задания на базе: 1) Библиотеки Qt: Организовать приоритеты потоков и обмен сообщениями между потоками и обмен данными с помощью аснхронного взаимодействия. Реализовать синхронизация на базе Omutex и Osemaphore и условные ожидания OwaitCondition. 2) Технологии Microsoft .NET на базе класса System. Threading. Tasks. Task. Проиллюстировать параллельную работу потоков на основе уифицированной системы структур данных .NET. Использовать средства диагностики параллельного выполнения и планировщики задач.
- 4. Реализация индивидуального задания посредствам технологии: 1) MPI (message passing interface). Реализовать межпроцессное взаимодействие на примере коллективной операции. Использовать общие процедуры MPI и уникальные типы данных. Проиллюстрировать применение блокирующих и неблокирующих функций. 2) OpenMP. Реализовать выполнение параллельных задач OpenMP. Продемонстрировать синхронизацию посредством критических секций. Реализовать решение на базе параллельных задач (секций).

#### 9.2. Методические рекомендации

Учебный материал излагается в форме, предполагающей самостоятельное мышление студентов, самообразование. При этом самостоятельная работа студентов играет решающую роль в ходе всего учебного процесса.

Начать изучение дисциплины необходимо со знакомства с рабочей программой, списком учебно-методического и программного обеспечения. Самостоятельная работа студента включает работу с учебными материалами, выполнение контрольных мероприятий, предусмотренных учебным планом.

В процессе изучения дисциплины для лучшего освоения материала необходимо регулярно обращаться к рекомендуемой литературе и источникам, указанным в учебных материалах; пользоваться через кабинет студента на сайте Университета образовательными ресурсами электронно-библиотечной системы, а также общедоступными интернет-порталами, содержащими научно-популярные и специализированные материалы, посвященные различным аспектам учебной дисциплины.

При самостоятельном изучении тем следуйте рекомендациям:

- чтение или просмотр материала осуществляйте со скоростью, достаточной для индивидуального понимания и освоения материала, выделяя основные идеи; на основании изученного составить тезисы. Освоив материал, попытаться соотнести теорию с примерами из практики;

- если в тексте встречаются незнакомые или малознакомые термины, следует выяснить их значение для понимания дальнейшего материала:

- осмысливайте прочитанное и изученное, отвечайте на предложенные вопросы.

Студенты могут получать индивидуальные консультации, в т.ч. с использованием средств телекоммуникации.

По дисциплине могут проводиться дополнительные занятия, в т.ч. в форме вебинаров. Расписание вебинаров и записи вебинаров публикуются в электронном курсе / электронном журнале по дисциплине.

### 9.3. Требования к оценочным материалам для лиц с ограниченными возможностями здоровья и инвалидов

Для лиц с ограниченными возможностями здоровья и инвалидов предусмотрены дополнительные оценочные материалы, перечень которых указан в таблице 9.4.

Таблица 9.4 - Дополнительные материалы оценивания для лиц с ограниченными возможностями здоровья и инвалидов

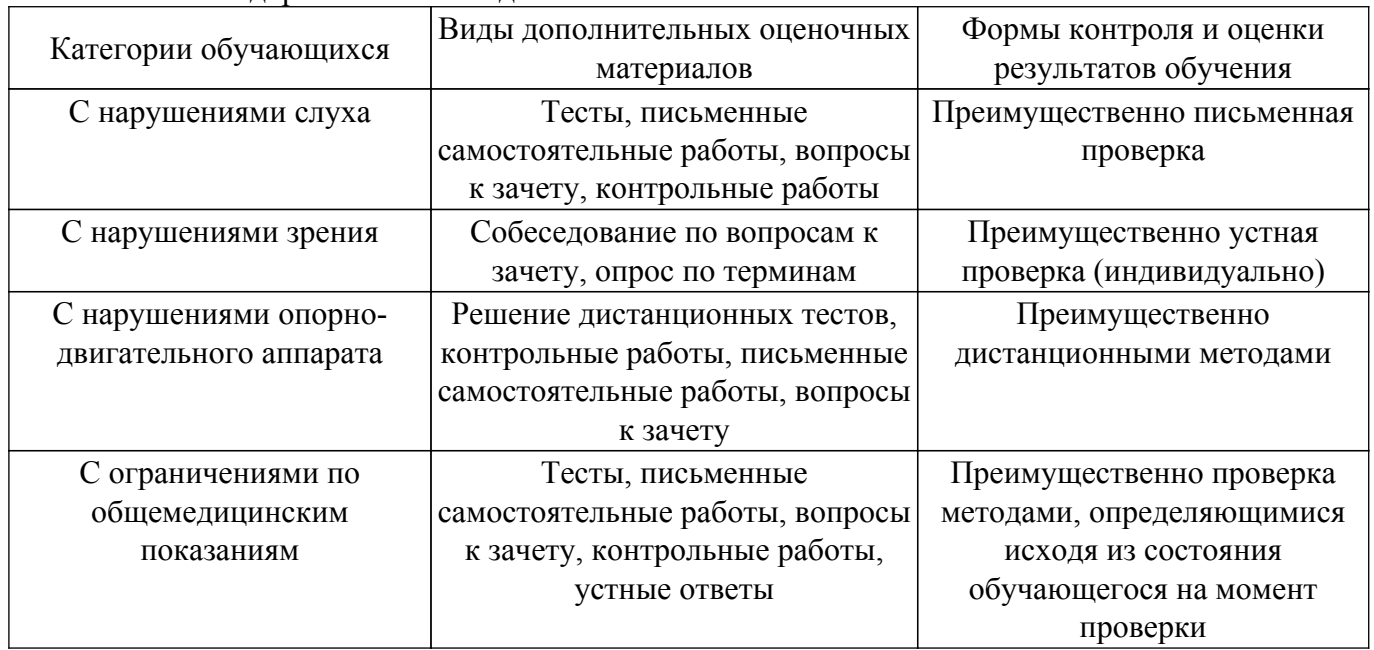

### 9.4. Методические рекомендации по оценочным материалам для лиц с ограниченными возможностями здоровья и инвалидов

Для лиц с ограниченными возможностями здоровья и инвалидов предусматривается лоступная форма предоставления заданий оценочных средств, а именно:

- в печатной форме;
- в печатной форме с увеличенным шрифтом;
- в форме электронного документа;
- методом чтения ассистентом задания вслух;
- предоставление задания с использованием сурдоперевода.

Лицам с ограниченными возможностями здоровья и инвалидам увеличивается время на подготовку ответов на контрольные вопросы. Для таких обучающихся предусматривается доступная форма предоставления ответов на задания, а именно:

- письменно на бумаге;
- набор ответов на компьютере:
- набор ответов с использованием услуг ассистента;
- представление ответов устно.

Процедура оценивания результатов обучения лиц с ограниченными возможностями здоровья и инвалидов по дисциплине предусматривает предоставление информации в формах, адаптированных к ограничениям их здоровья и восприятия информации:

### Для лиц с нарушениями зрения:

- в форме электронного документа;
- в печатной форме увеличенным шрифтом.

### Для лиц с нарушениями слуха:

- в форме электронного документа;
- в печатной форме.

### Для лиц с нарушениями опорно-двигательного аппарата:

- в форме электронного документа;
- в печатной форме.

При необходимости для лиц с ограниченными возможностями здоровья и инвалидов процедура оценивания результатов обучения может проводиться в несколько этапов.

# **ЛИСТ СОГЛАСОВАНИЯ**

Рассмотрена и одобрена на заседании кафедры ПрЭ протокол № 19 от «<u>16 » 12 2022</u> г.

# **СОГЛАСОВАНО:**

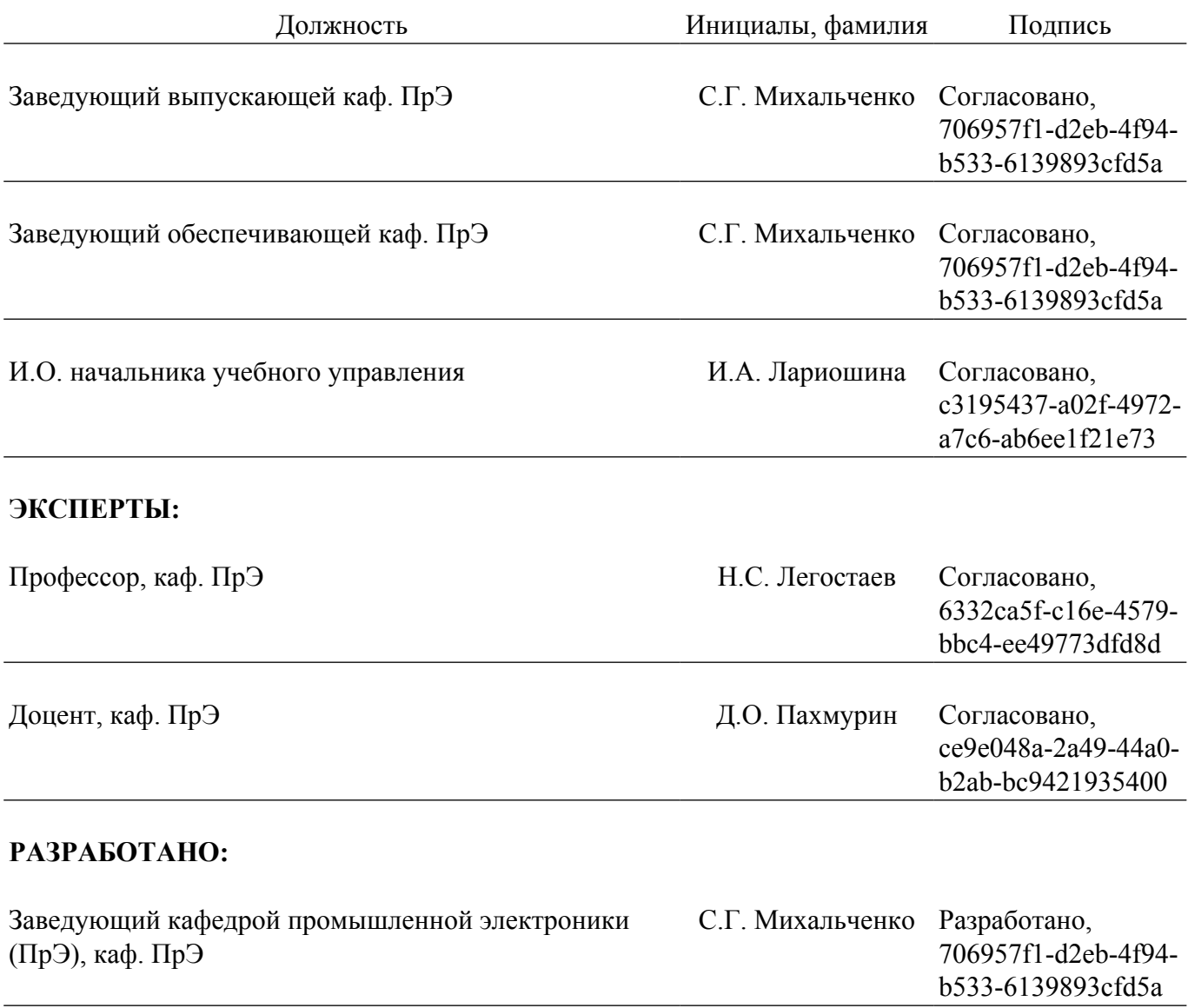